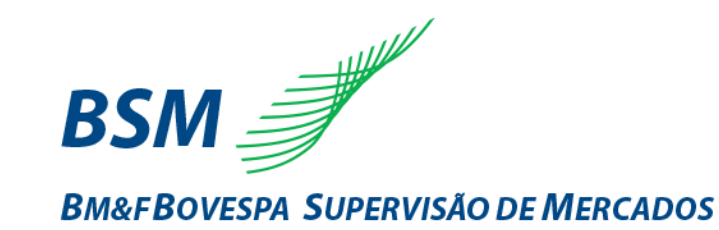

### **Painel: Monitoração de ofertas –** *Spoofing* **e** *Layering*

Workshop sobre Monitoração de Práticas Abusivas de Ofertas, de Prevenção à Lavagem de Dinheiro e de Controles Internos de *Suitability*

**Marcos José Rodrigues Torres** Diretor de Autorregulação da BM&FBOVESPA

**Julio Cesar Cuter** Superintendente de Acompanhamento de Mercado

**Luiz Felipe Amaral Calabró** Superintendente Jurídico

Visite o site da BSM

#### www.bsm-autorregulacao.com.br

23/11/2016 Confidencial Restrita Confidencial Confidencial Cuso Interno Público

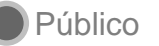

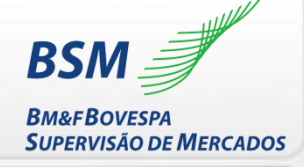

# *Spoofing*

É prática abusiva que cria liquidez artificial com ofertas de tamanho fora do padrão do livro de ofertas com o objetivo de influenciar investidores a superar a oferta artificial e gerar negócios do lado oposto do livro. Após negócio, a liquidez artificial na forma de oferta fora do padrão é cancelada.

### **Tipos de ciclos de** *spoofing***:**

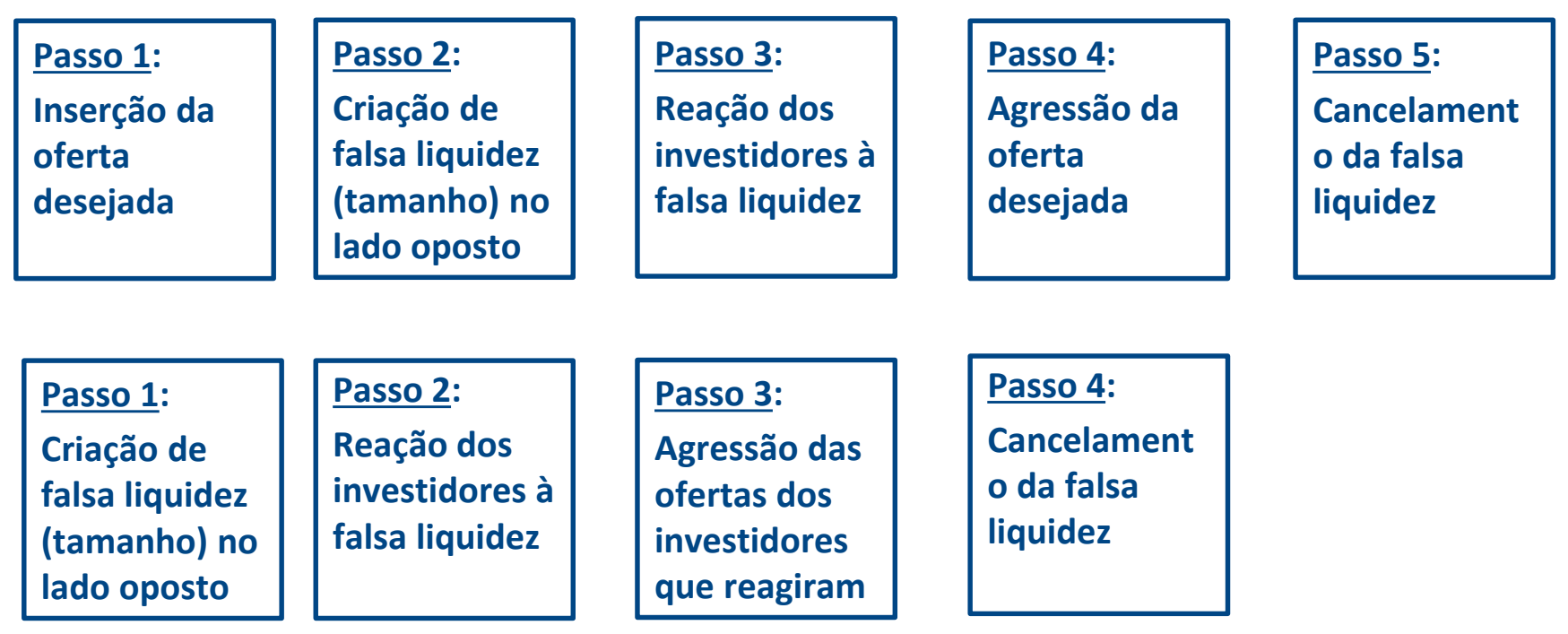

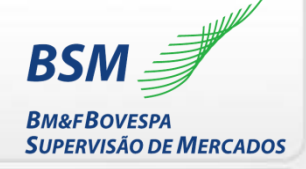

**Passo 1: Inserção da oferta desejada**

### Manipulador insere oferta desejada, para fazer *day trade. Spread C:53.550; V:53.575*

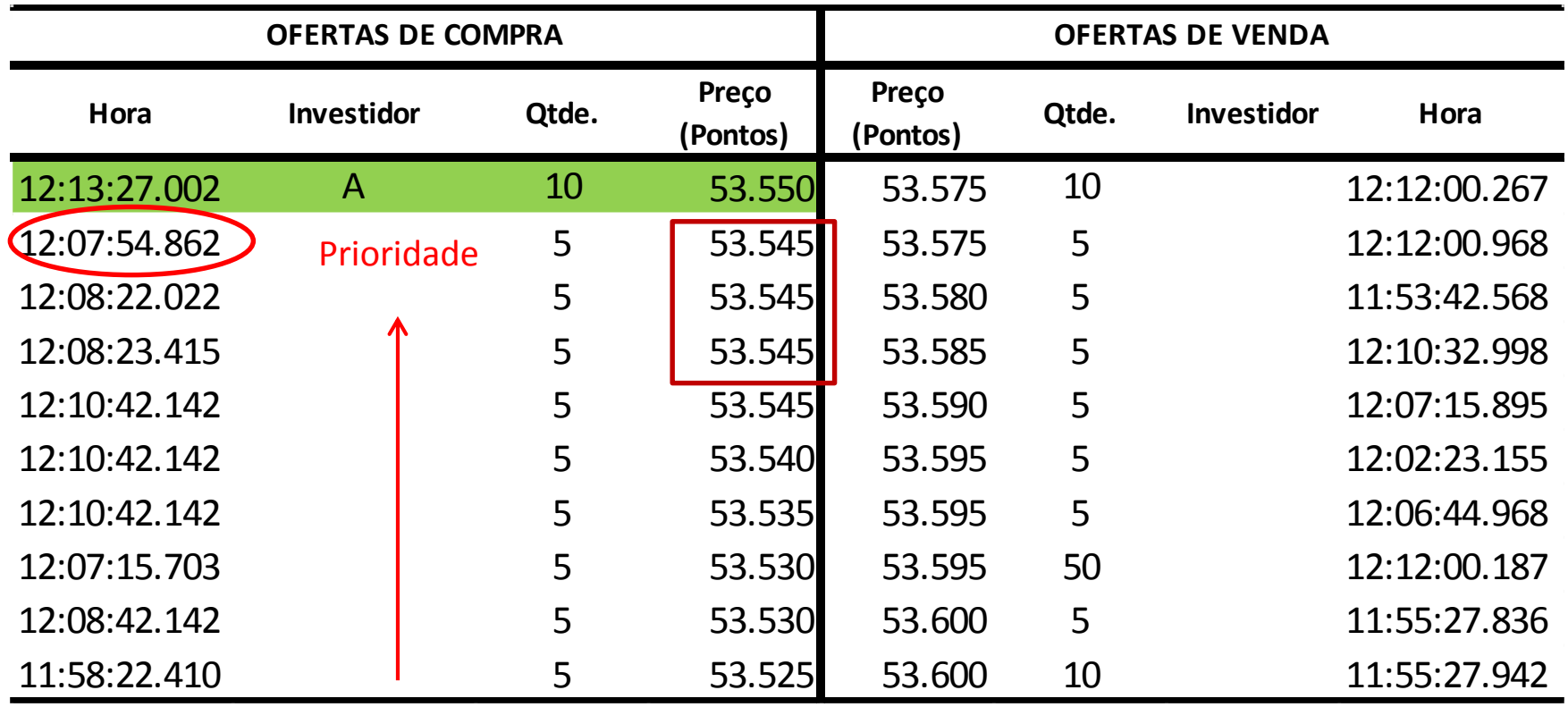

Livro de oferta às **12:13:27.002** segundo os critérios de prioridade: 1º) melhor preço e 2º) ordem mais antiga

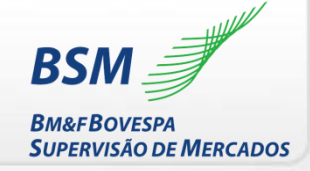

**Passo 2: Criação de falsa liquidez (tamanho) no lado oposto**

O manipulador insere oferta do **lado oposto** ao que deseja negociar, a quantidade da oferta é de **tamanho fora do padrão** do livro e, por isso, cria a reação de investidores à falsa liquidez

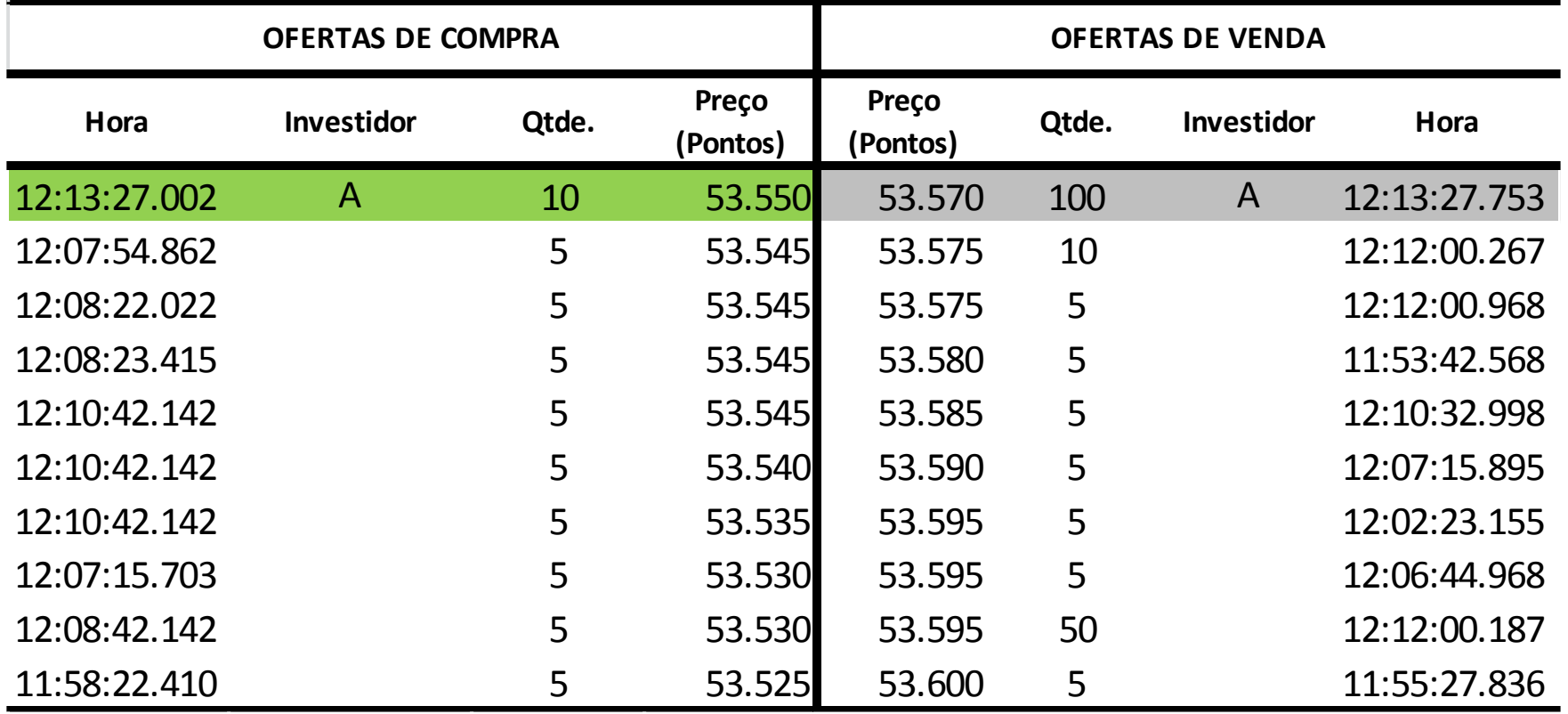

A inserção da oferta falsa foi às **12:13:27.753**

## **Exemplo de** *Spoofing*

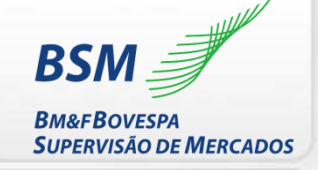

O **tamanho da oferta fora de padrão** cria pressão de liquidez e causa a reação dos investidores (desejam estar no topo do livro para serem executados e consideram que a liquidez do livro é verdadeira)

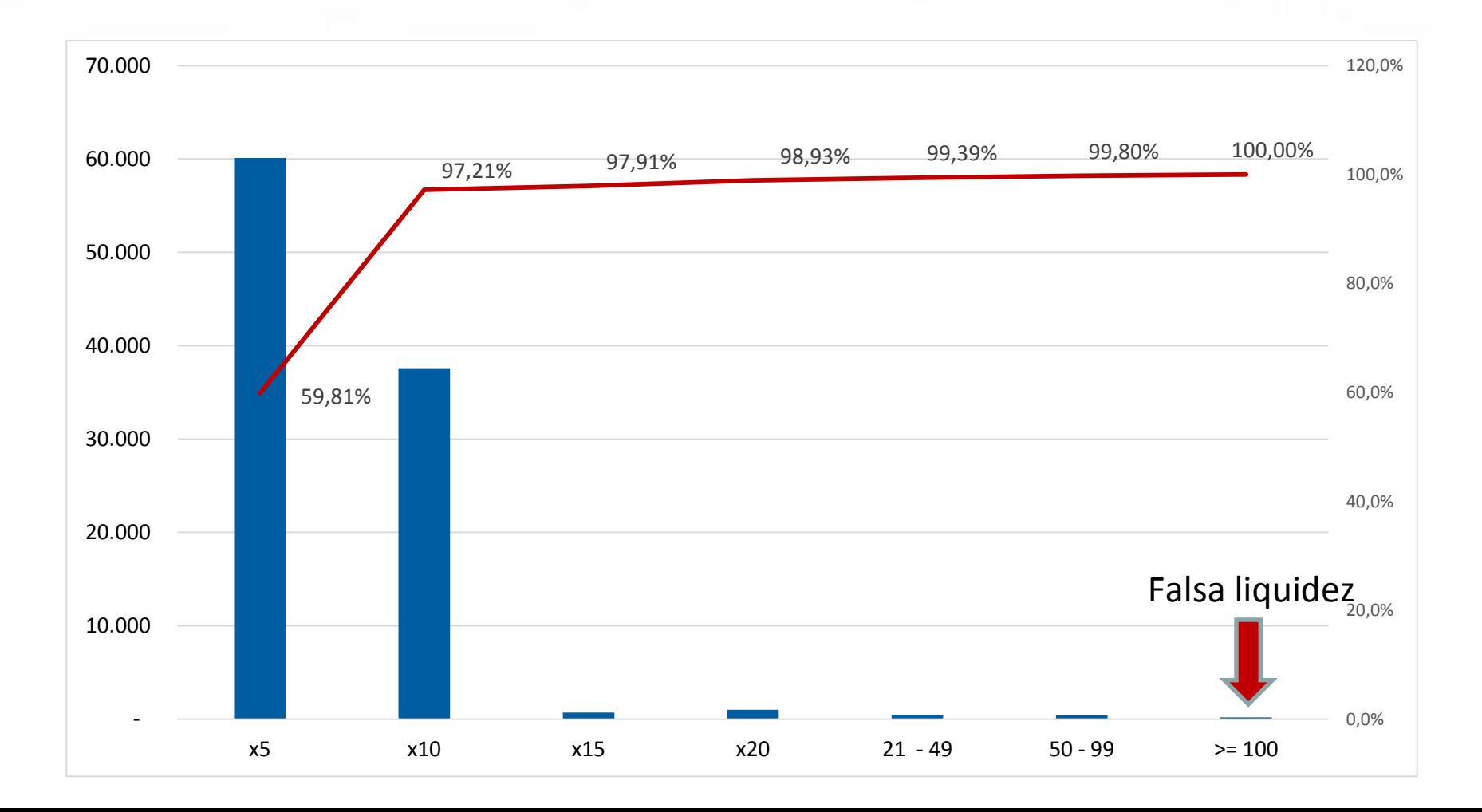

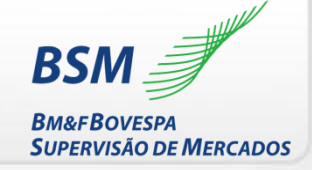

**Passo 3: Reação dos investidores à falsa liquidez**

**Passo 4: Agressão da oferta desejada**

A reação do livro à falsa liquidez levou o preço de venda para 53.550.

Investidor B agrediu a oferta do manipulador, considerando a condição do livro naquele instante, influenciado pela liquidez artificial (quantidade 100) gerada pelo investidor A

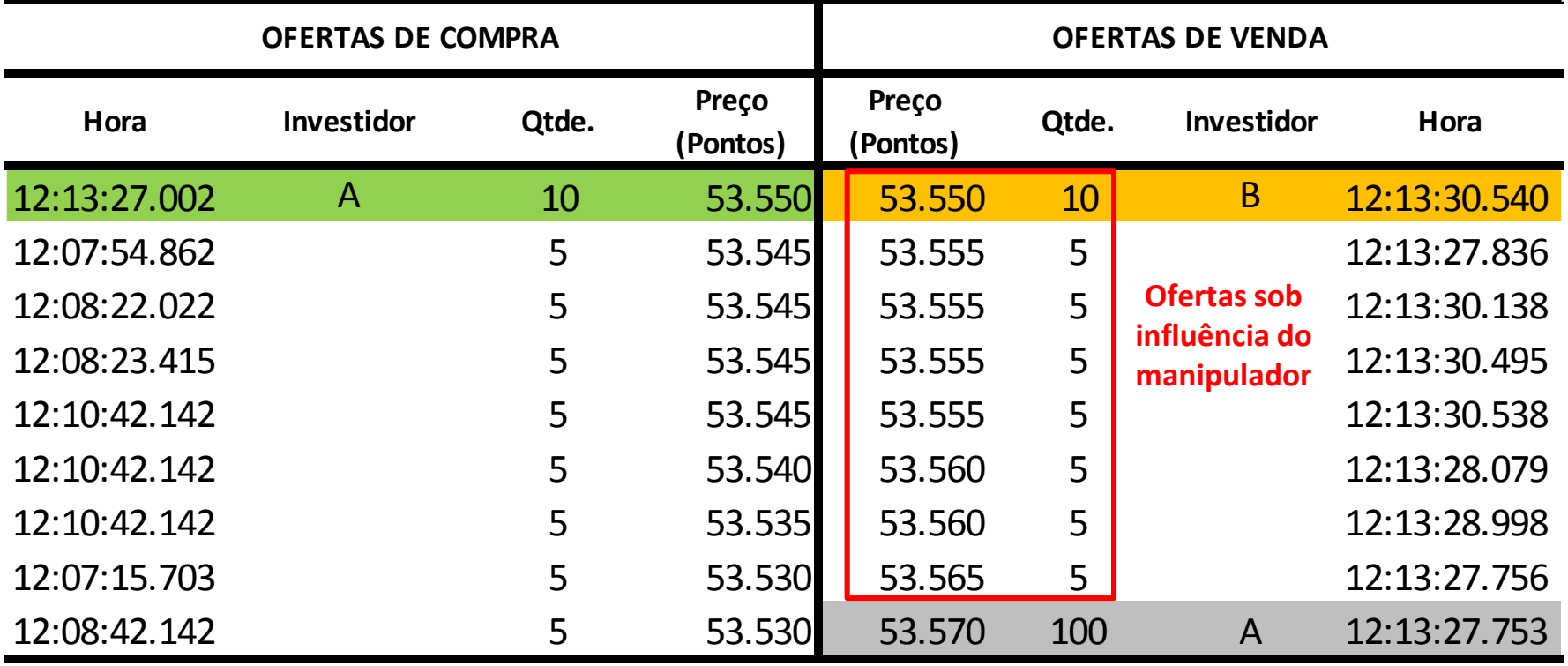

O negócio é realizado às **12:13:30.540**

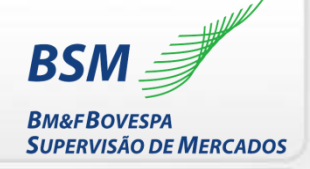

**Passo 5: Cancelamento da falsa liquidez**

Após fechar o negócio, o manipulador **cancela a oferta artificial** às 12:13:34.133. O livro volta à condição anterior ao sinal artificial

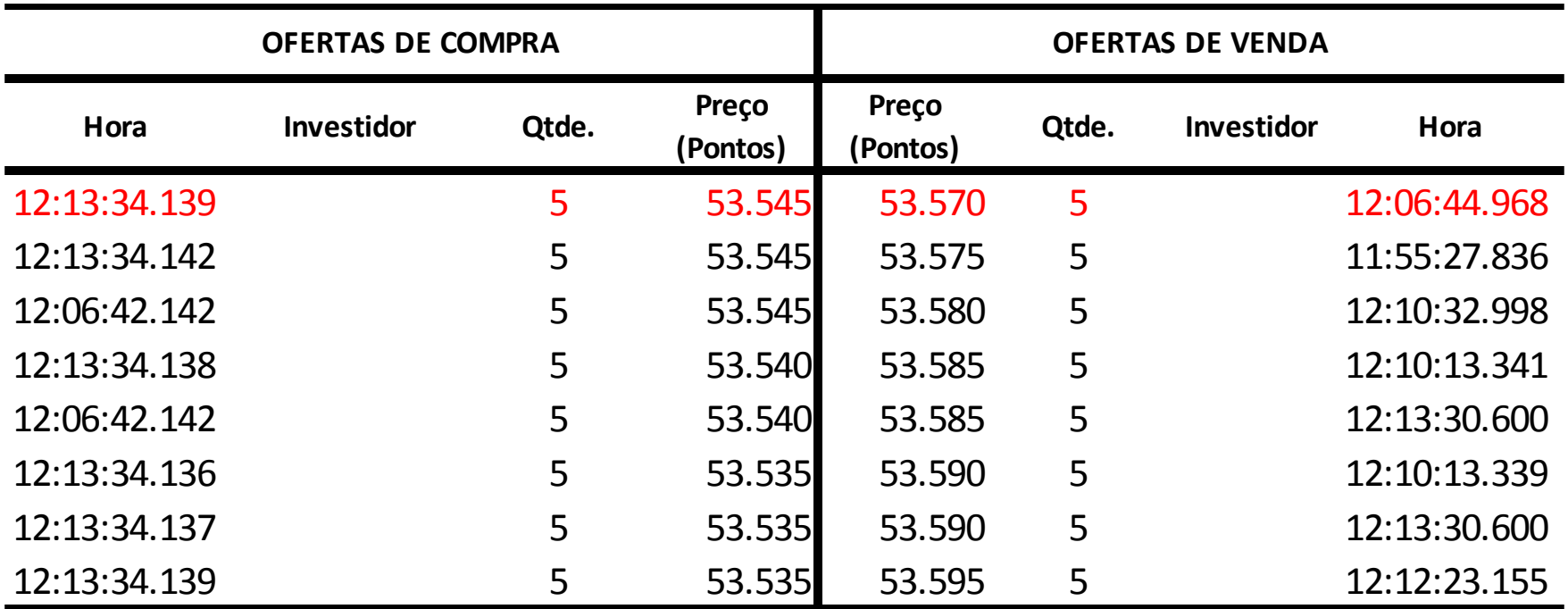

O *spoofing* ocorreu entre 12:13:27.002 e 12:13:34.133. A velocidade e o tamanho da oferta artificial dependem das condições do mercado. A compra do *day trade* com *spoofing* está feita.

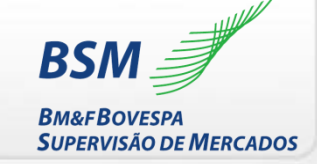

#### **Passo 1: Inserção oferta desejada**

### Manipulador fechará o *day trade* com *spoofing* Manipulador executará o mesmo ciclo **do lado oposto**

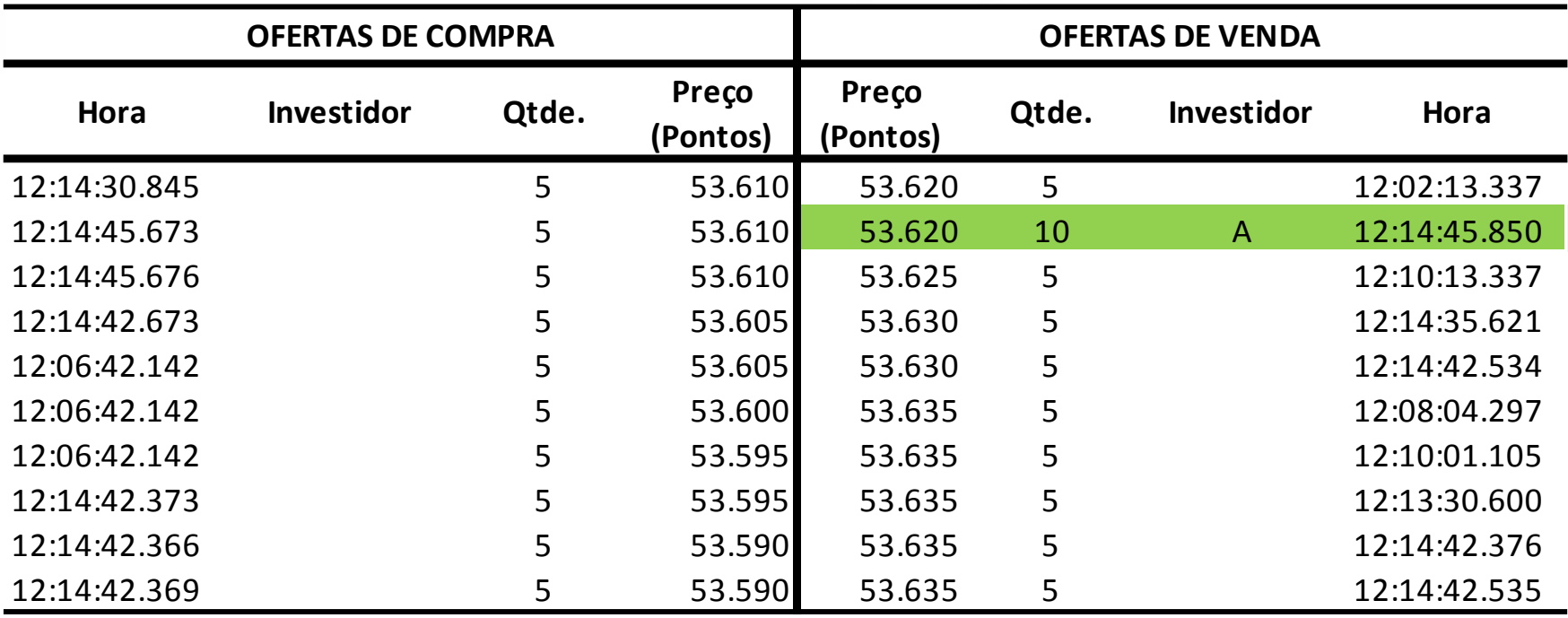

Após compra com *spoofing*, ocorreram negócios a 53.620, que possibilitariam lucro no *day trade.*

Assim que manipulador insere oferta de venda a 53.620, o preço de mercado reduz e o manipulador decide realizar venda com *spoofing* para elevar o preço Livro de oferta às 12:14:45.850

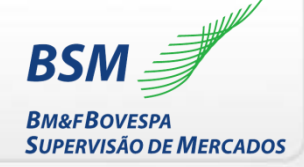

#### **Passo 1: Inserção oferta desejada**

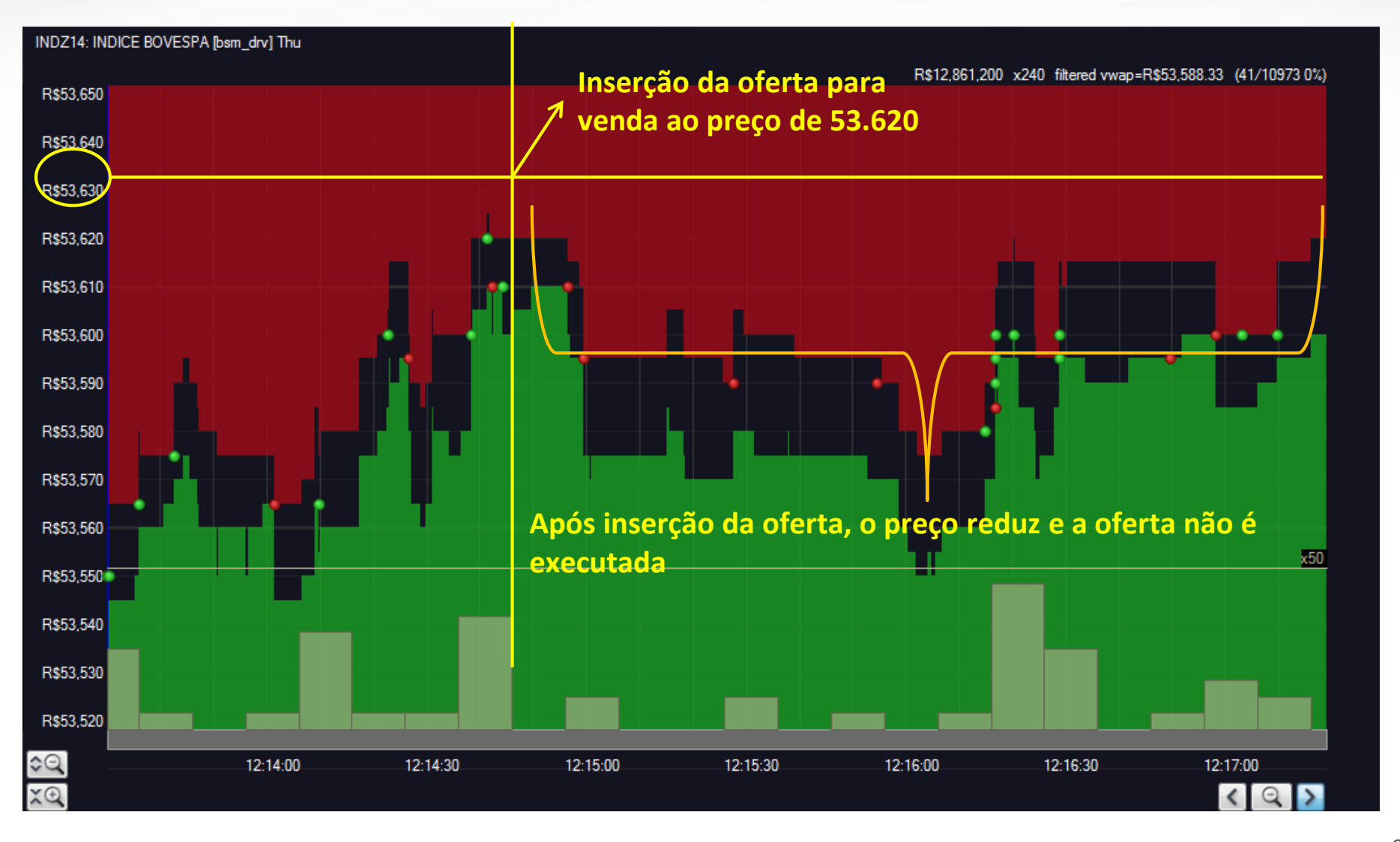

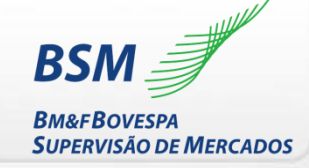

#### **Passo 2: Criação de falsa liquidez (tamanho) no lado oposto**

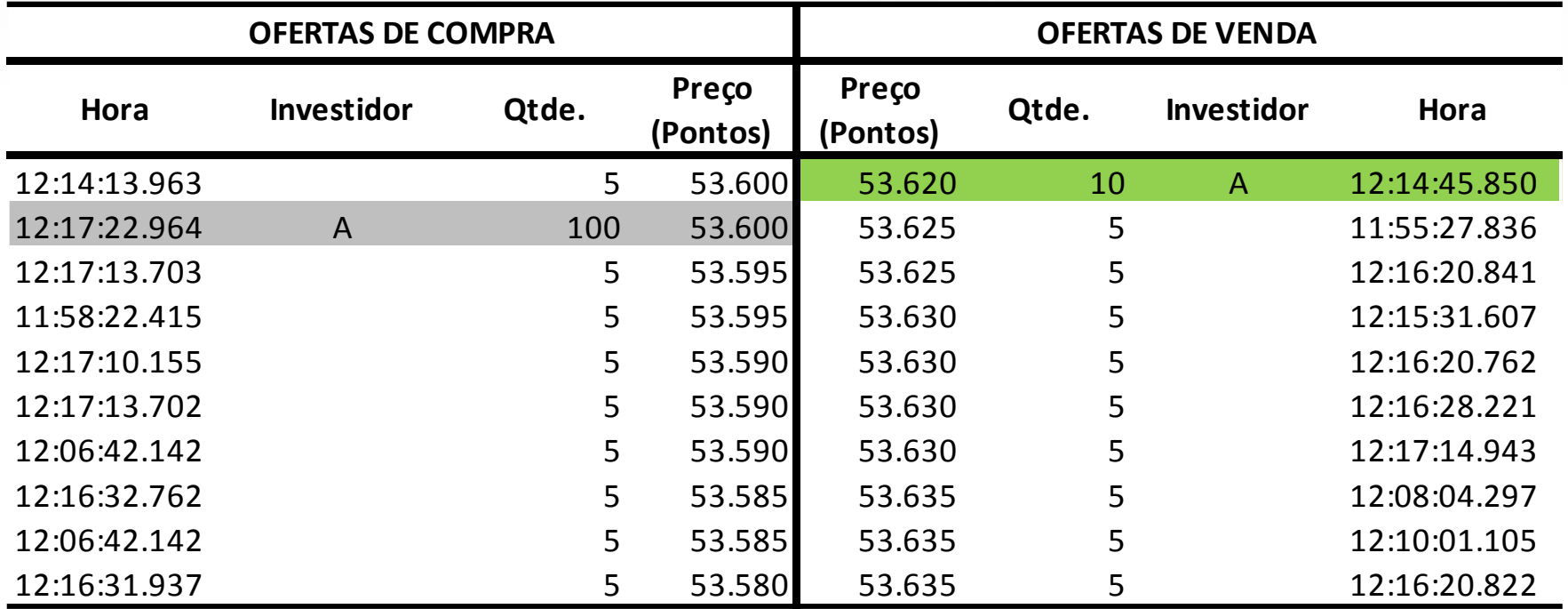

A inserção da oferta falsa às 12:17:22.964

## **Exemplo de** *Spoofing*

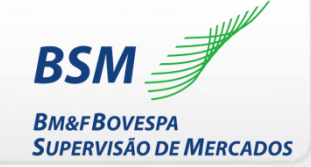

#### **Passo 2: Criação de falsa liquidez (tamanho) no lado oposto**

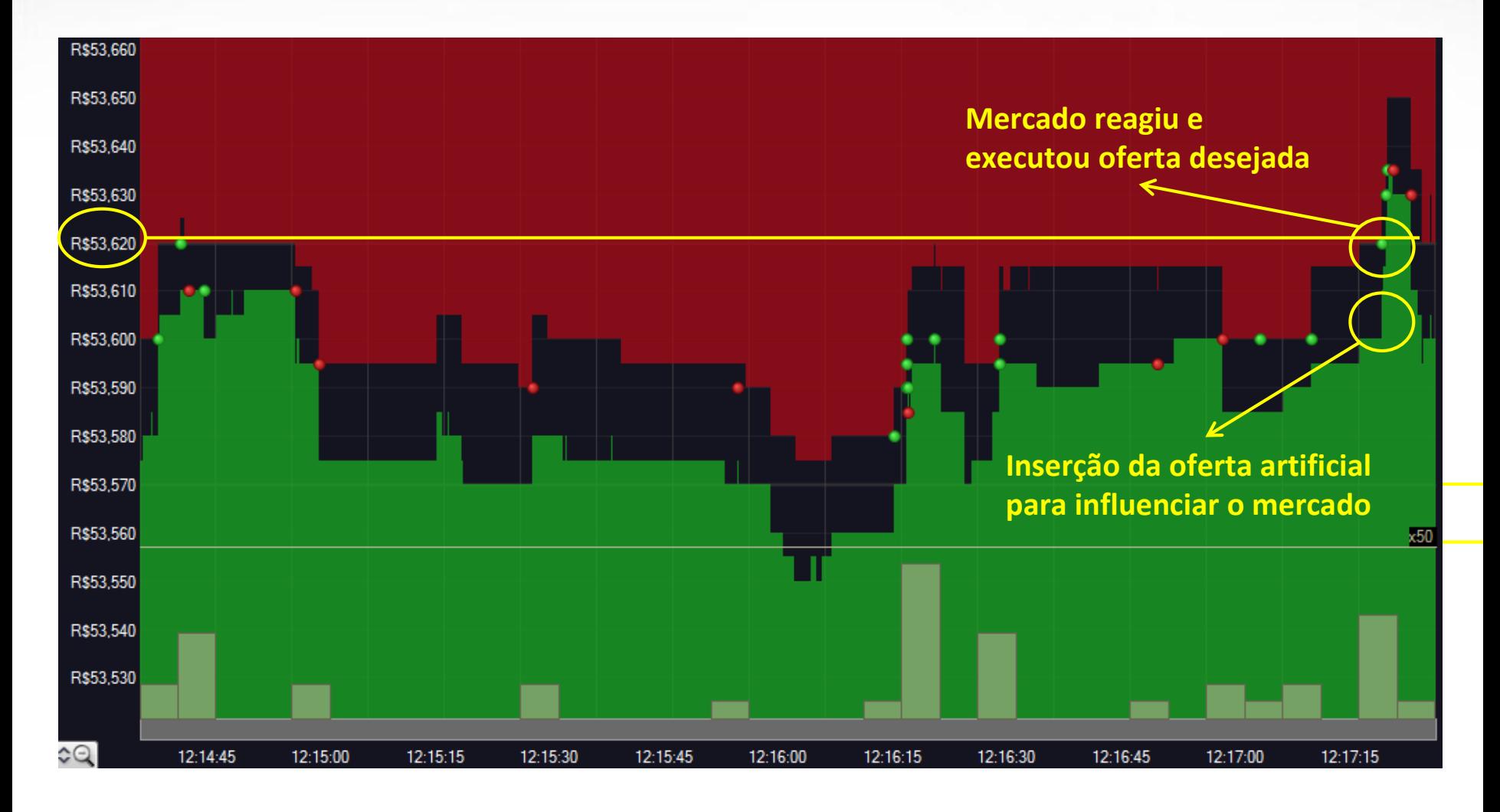

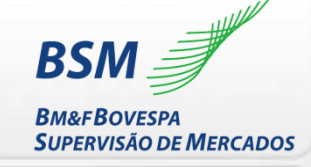

#### **Passo 3: Reação dos investidores à falsa liquidez**

**Passo 4: Agressão da oferta desejada**

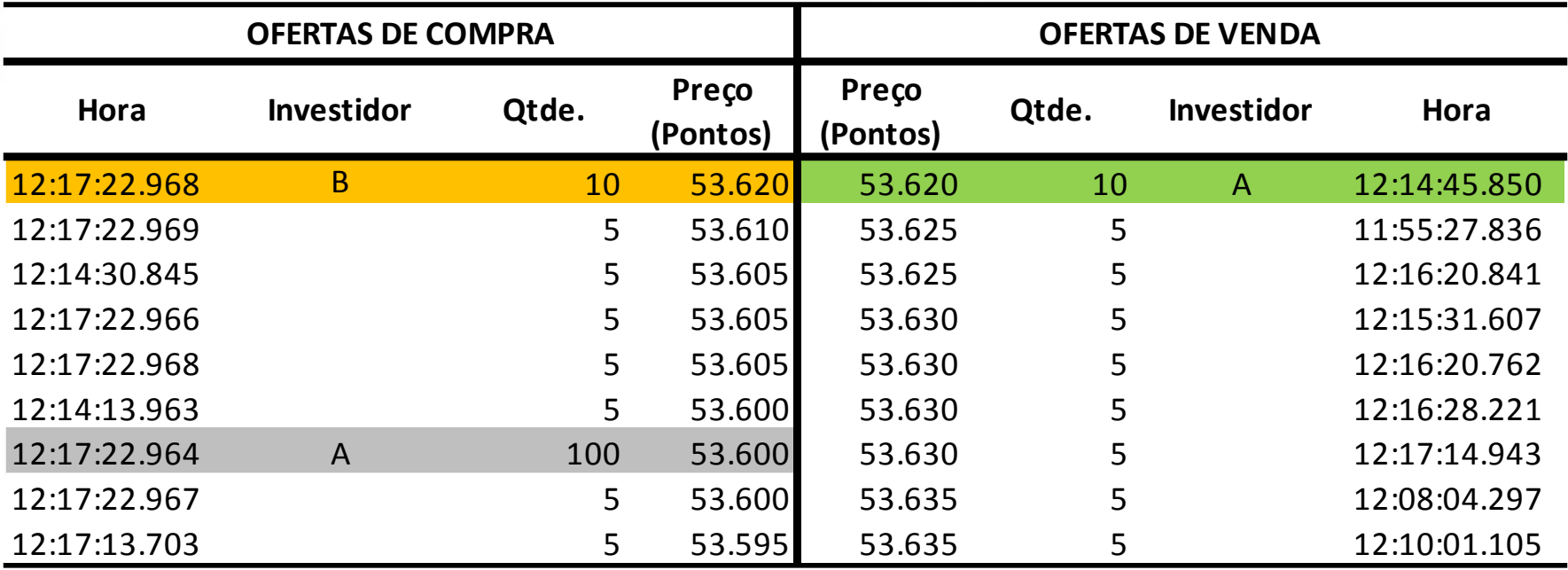

Neste caso o mercado esteva executando operações com preços inferiores a 53.620 até o sinal falso, que **cria um movimento no livro de ofertas** e faz a oferta de venda ser executada

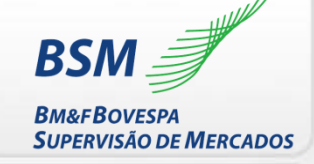

#### **Passo 5: Cancelamento da falsa liquidez**

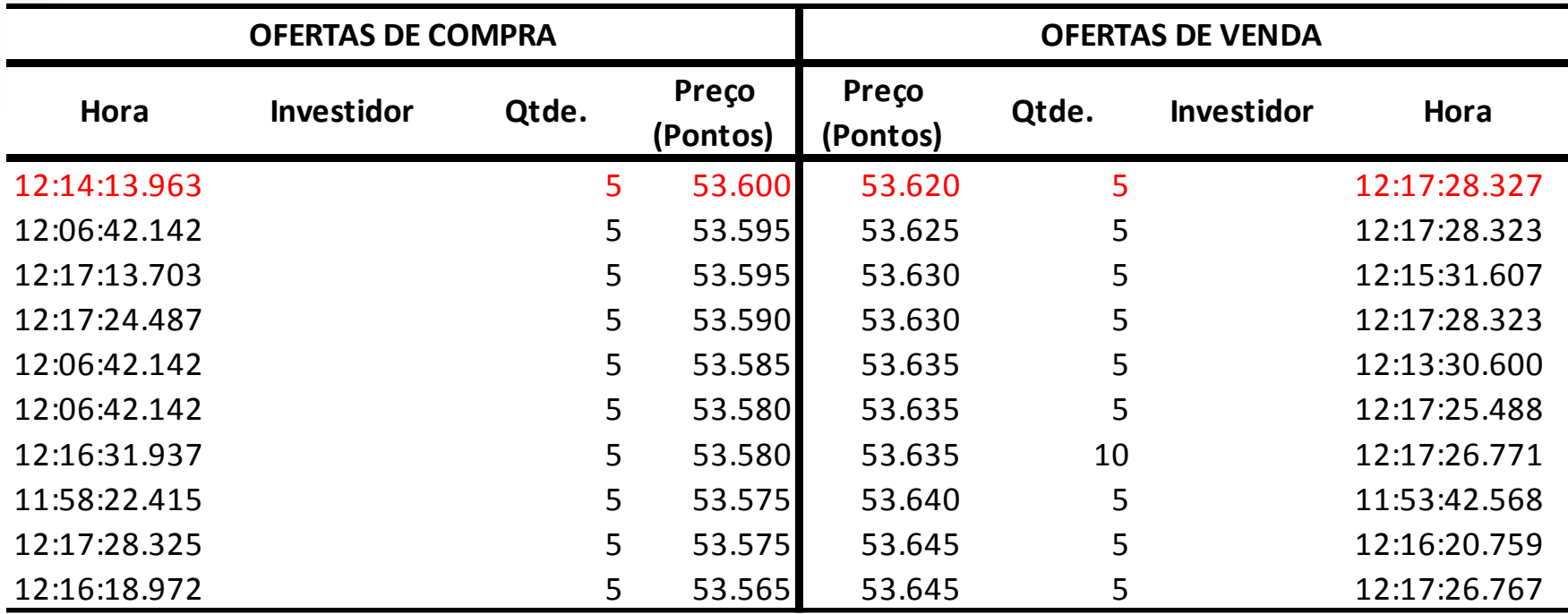

**12:13:27.002 - Comprou 10 Contratos – 53.550**

**12:17:22.968 – Vendeu 10 Contratos – 53.620**

**Resultado R\$700,00** 

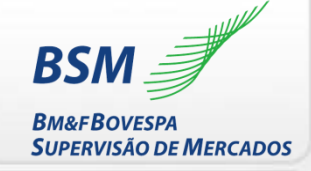

Estratégias executadas no segmento BM&F

- 1. 1.029 Negócios, sendo 319 com *spoofing*
- 2. 152 estratégias (ciclo de *spoofing*)

A média dos 1.029 negócios foi de 11 contratos

Resultado bruto de *day trade* R\$66 mil, sendo R\$24 mil com *spoofing*

# **Variações da estratégia de** *Spoofing*

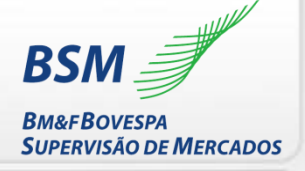

- 1. Há mais de um tipo de ciclo de *spoofing*
- 2. Em vez do cancelamento, manipuladores podem alterar o tamanho e/ou preço da oferta falsa (para executá-la em lote padrão ou tirá-la da linha de execução):
- 3. Em vez de uma única oferta, a falsa liquidez do *spoofing* pode ser criada com conjunto de ofertas
- 4. A oferta da falsa liquidez pode gerar mais de um negócio dependendo da liquidez do ativo
- 5. Pelo modo como inseridas, as ofertas da falsa liquidez têm baixa probabilidade de serem executadas. A execução de parte dessas ofertas não descaracteriza o *spoofing*. Nesse caso, a execução sempre é marginal

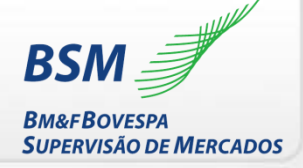

# **Definição de** *Spoofing*

É prática abusiva que cria liquidez artificial com ofertas de tamanho fora do padrão do livro de ofertas com o objetivo de influenciar investidores a superar a oferta artificial e gerar negócios do lado oposto do livro. Após negócio, a liquidez artificial na forma de oferta fora do padrão é cancelada.

# **O que não é Spoofing**

- 1. Cancelar ofertas somente
- 2. Inserir oferta de tamanho superior ao lote padrão
- 3. Ter ofertas dos dois lados do livro

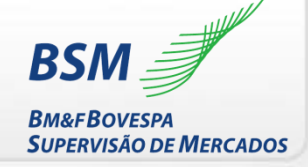

*Layering* é o nome dado à prática de inserir ofertas em camadas no livro de ofertas para influenciar outros investidores a inserir ou modificar ofertas propiciando a realização de negócios no lado oposto ao que a camada foi inserida

### **Ciclo de** *layering***:**

#### **Passo 1:**

**Criação de falsa liquidez (camadas de ofertas em níveis sucessivos de preços)**

#### **Passo 2:**

**Reação dos investidores à falsa liquidez**

#### **Passo 3:**

**Agressão da oferta desejada**

#### **Passo 4:**

**Cancelamento da falsa liquidez (camadas de oferta em níveis sucessivos de preços)**

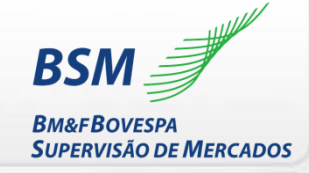

#### **Livro de ofertas antes do início do ciclo de** *layering*

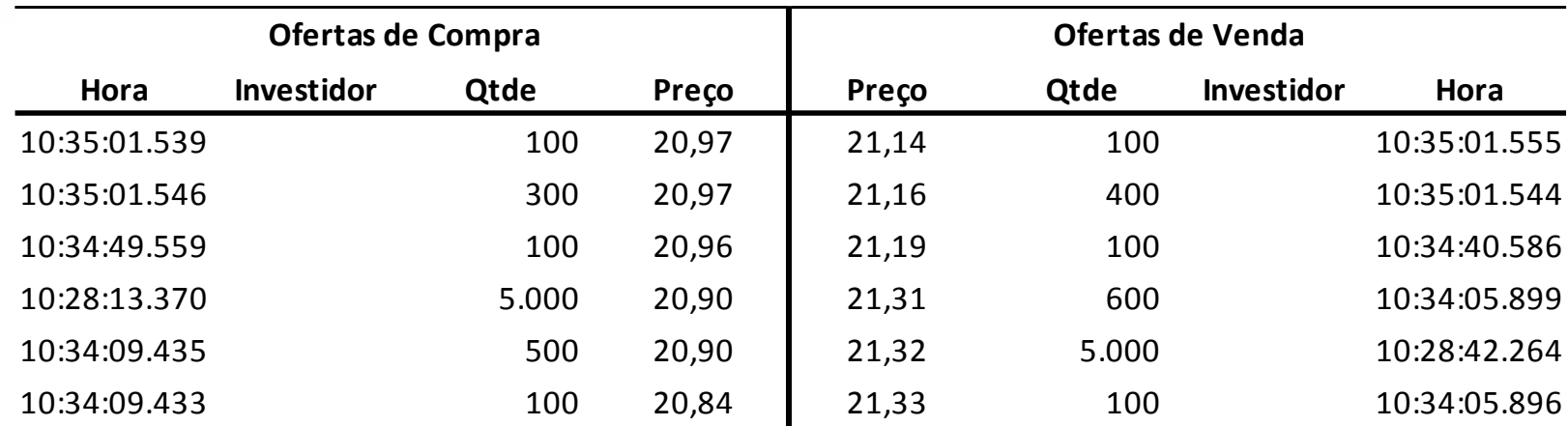

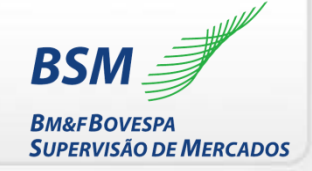

**Passo 1: Criação de falsa liquidez (camadas de ofertas em níveis sucessivos de preços)**

O manipulador **cria camadas de ofertas na compra a diferentes preços**, reduzindo o *spread* de R\$0,22 para R\$0,11, em um intervalo inferior a 3 segundos O objetivo é criar barreira de falsa liquidez para induzir investidores a ultrapassa-la, mediante ofertas a melhores preços. Do outro lado do livro, o manipulador agredirá as ofertas melhoradas

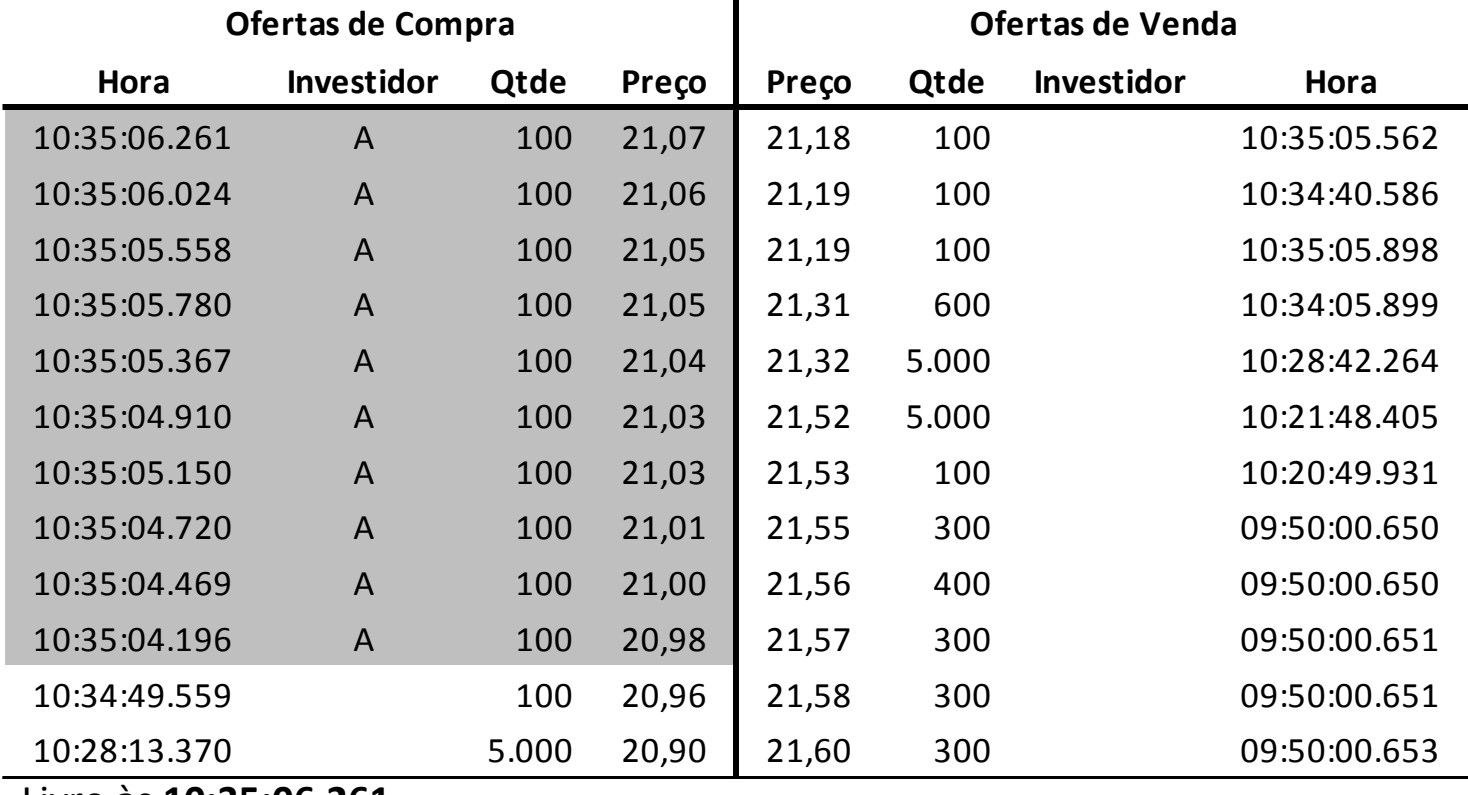

Livro às **10:35:06.261**

## **Exemplo de** *Layering*

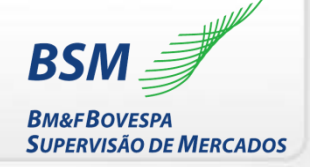

O investidor **cria uma camada de ofertas na compra** para induzir melhoria no preço de compra. Quem quiser prioridade terá que ofertar a R\$21,08, pelo menos

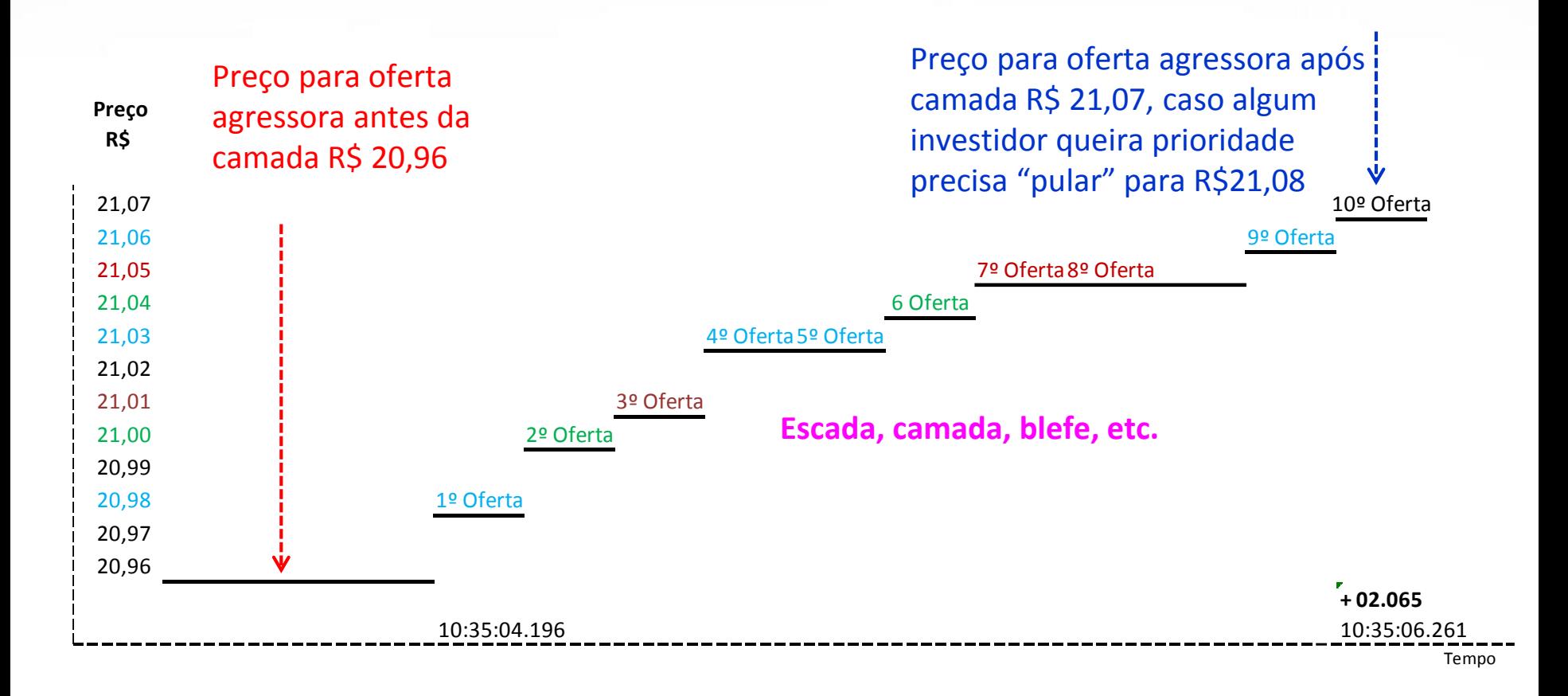

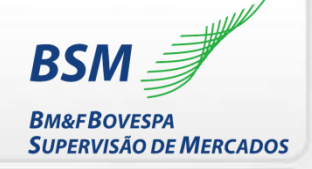

**Passo 2: Reação dos investidores à falsa liquidez Passo 3: Agressão da oferta desejada**

Investidor B (amarelo) reage à falsa liquidez (cinza) para alcançar o topo do livro. Manipulador (verde) agride oferta de Investidor B

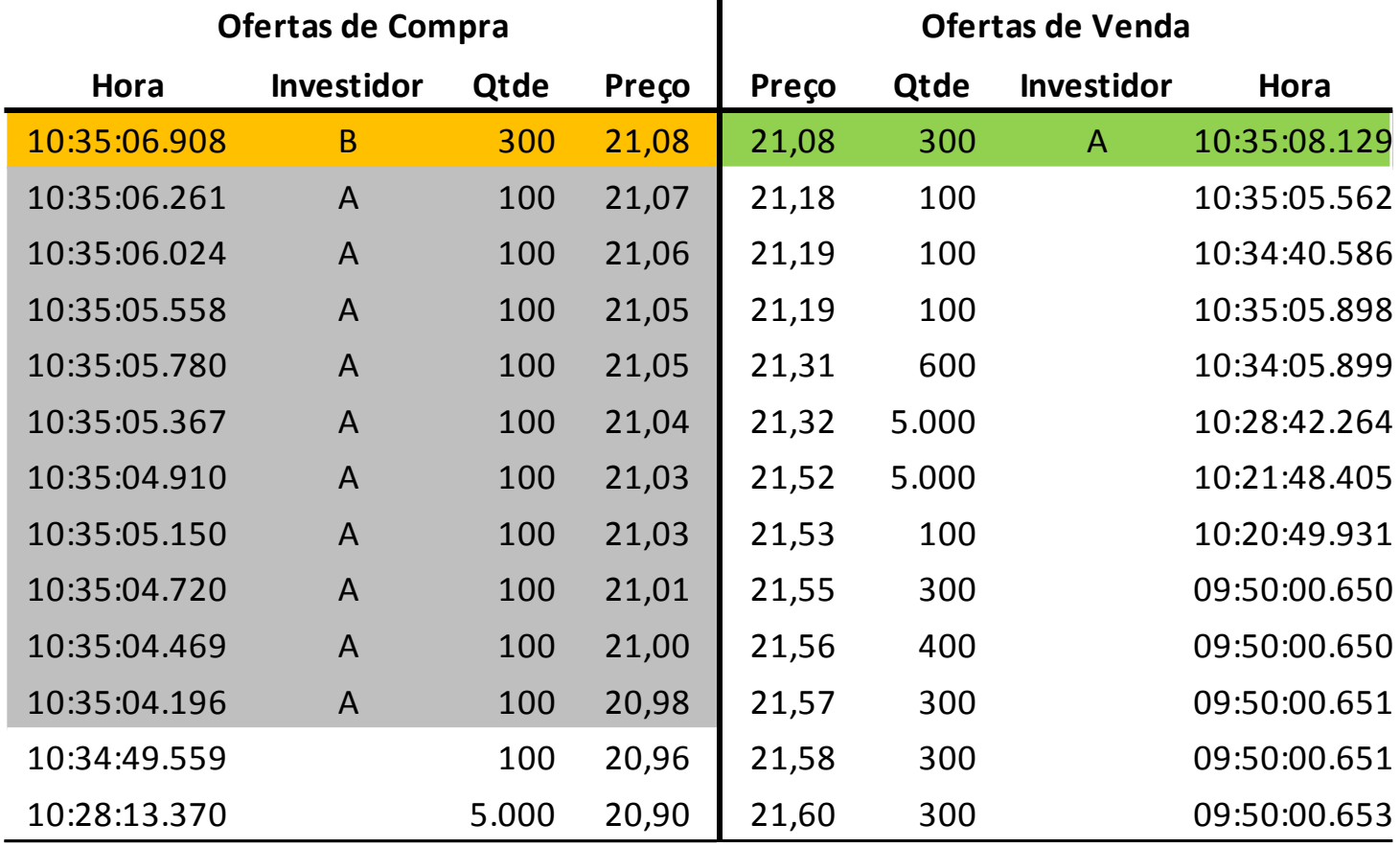

Livro às **10:35:08.129**

## **Exemplo de** *Layering*

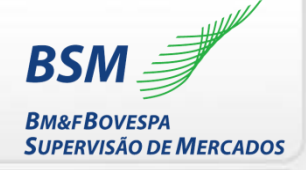

Alteração do *spread* no intervalo de 6 segundos: preço de compra de R\$20,96 para R\$21,08

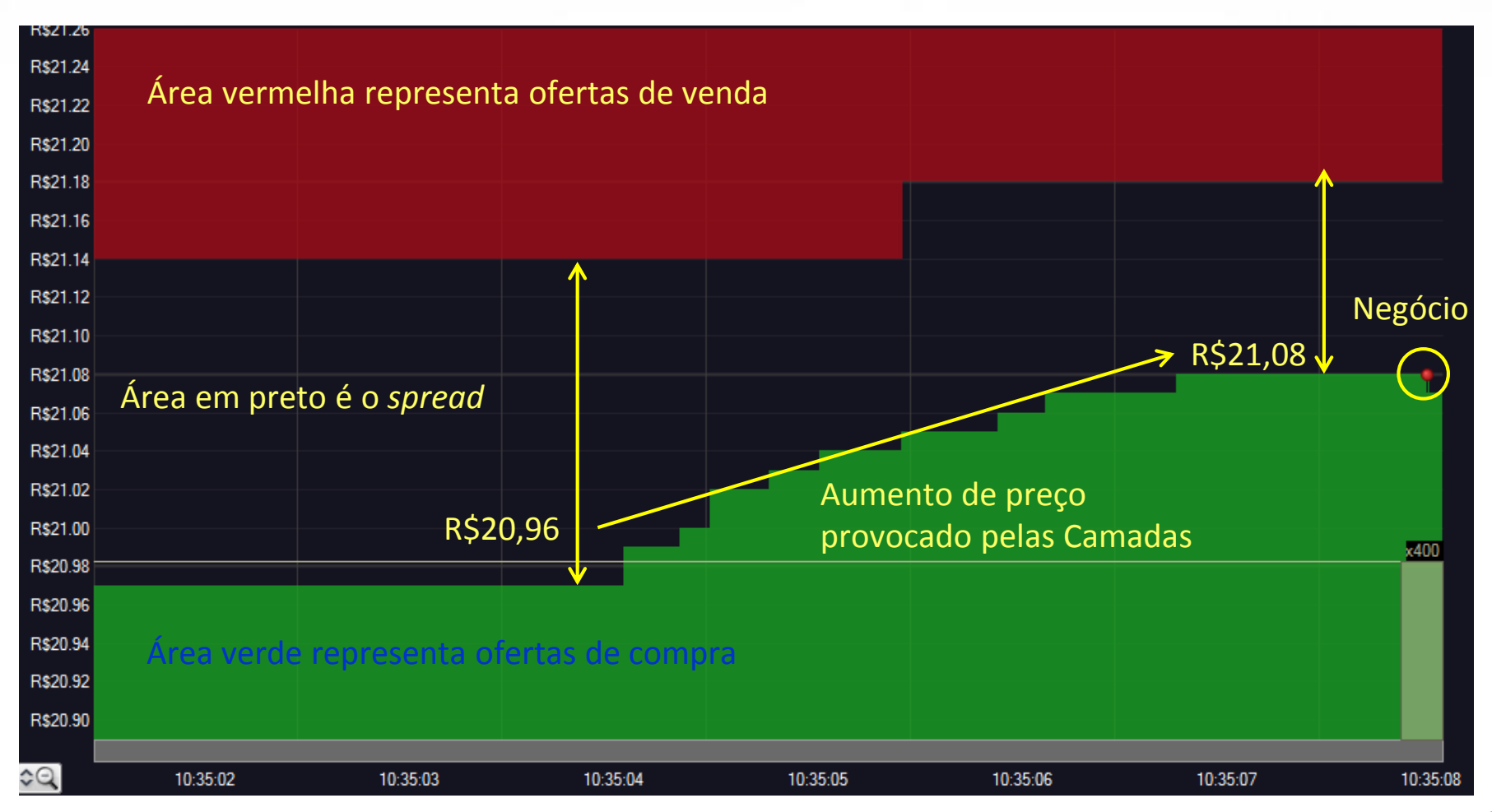

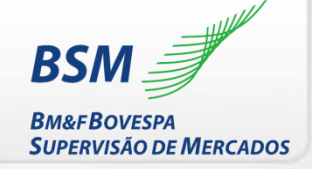

**Passo 4: Cancelamento da falsa liquidez (camadas de oferta em níveis sucessivos de preços)**

Após conseguir seu objetivo, o manipulador cancela as camadas de **ofertas artificiais**

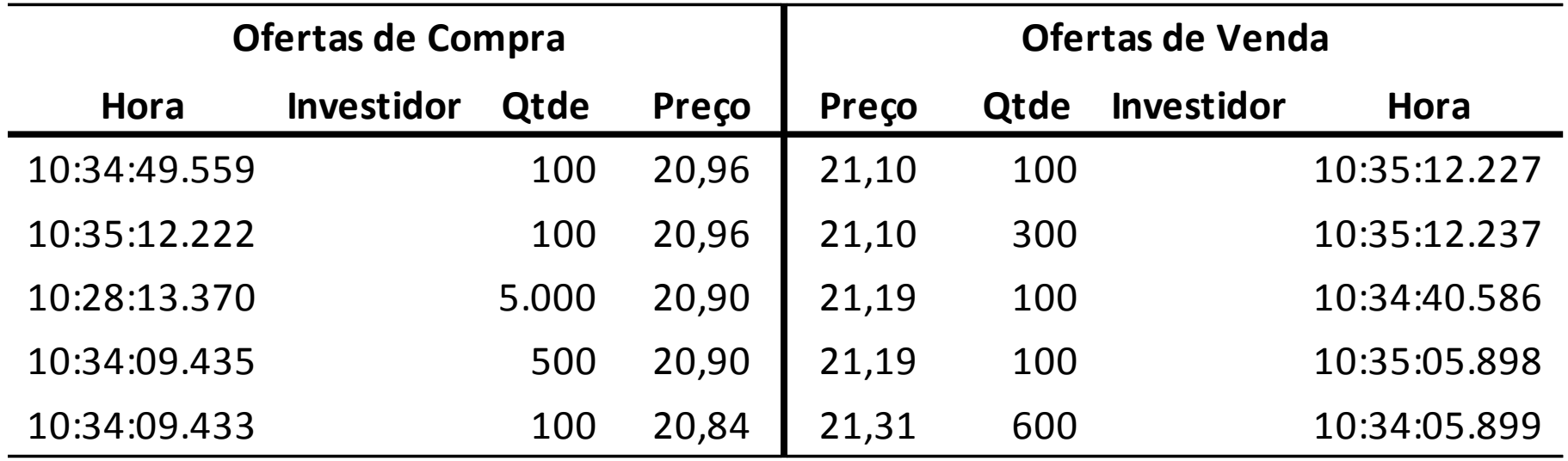

O ciclo do *layering* ocorreu no intervalo de 10:35:04.196 até 10:35:12.236

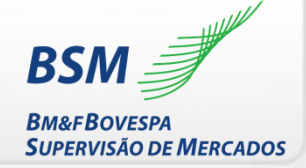

**Passo 1: Criação de falsa liquidez (camadas de ofertas em níveis sucessivos de preços)**

O manipulador executa compra com *layering* para encerrar o *day trade*

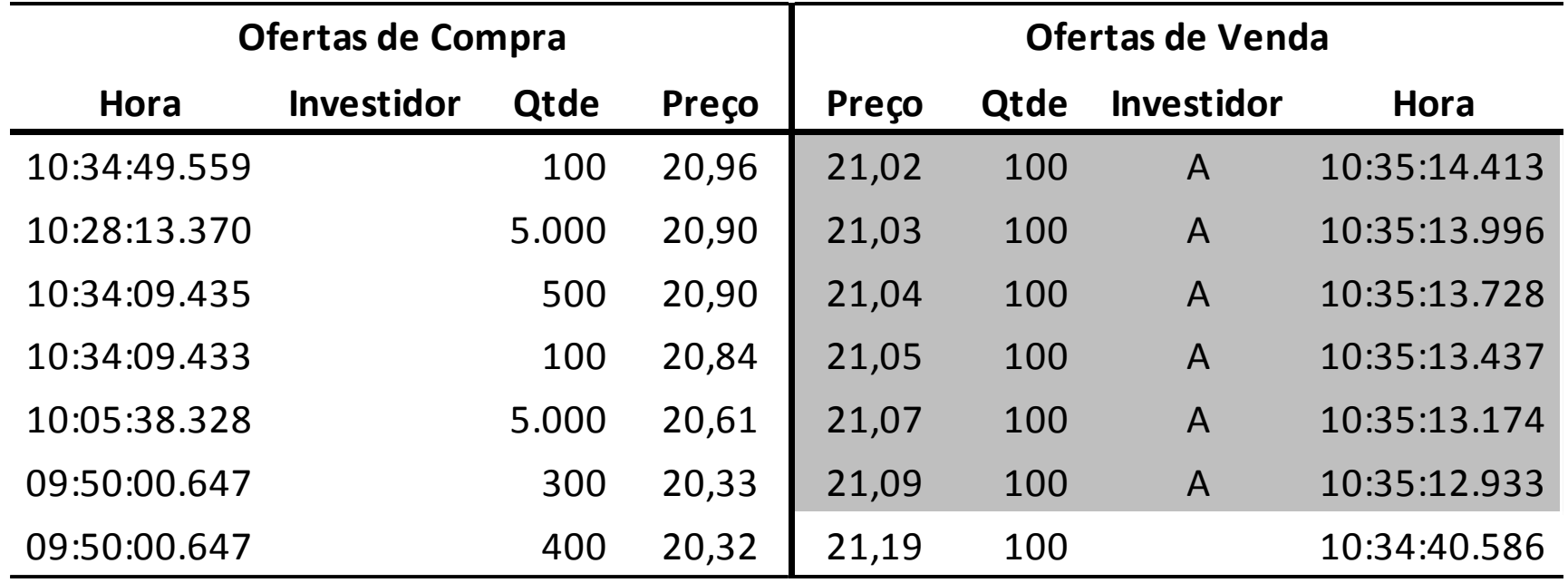

Após 4 segundos da venda, manipulador monta as camadas de ofertas artificiais na venda

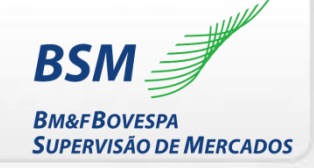

**Passo 2: Reação dos investidores à falsa liquidez Passo 3: Agressão da oferta desejada**

Investidor B (amarelo) reage à falsa liquidez (cinza) para alcançar o topo do livro. Manipulador (verde) agride oferta de Investidor B

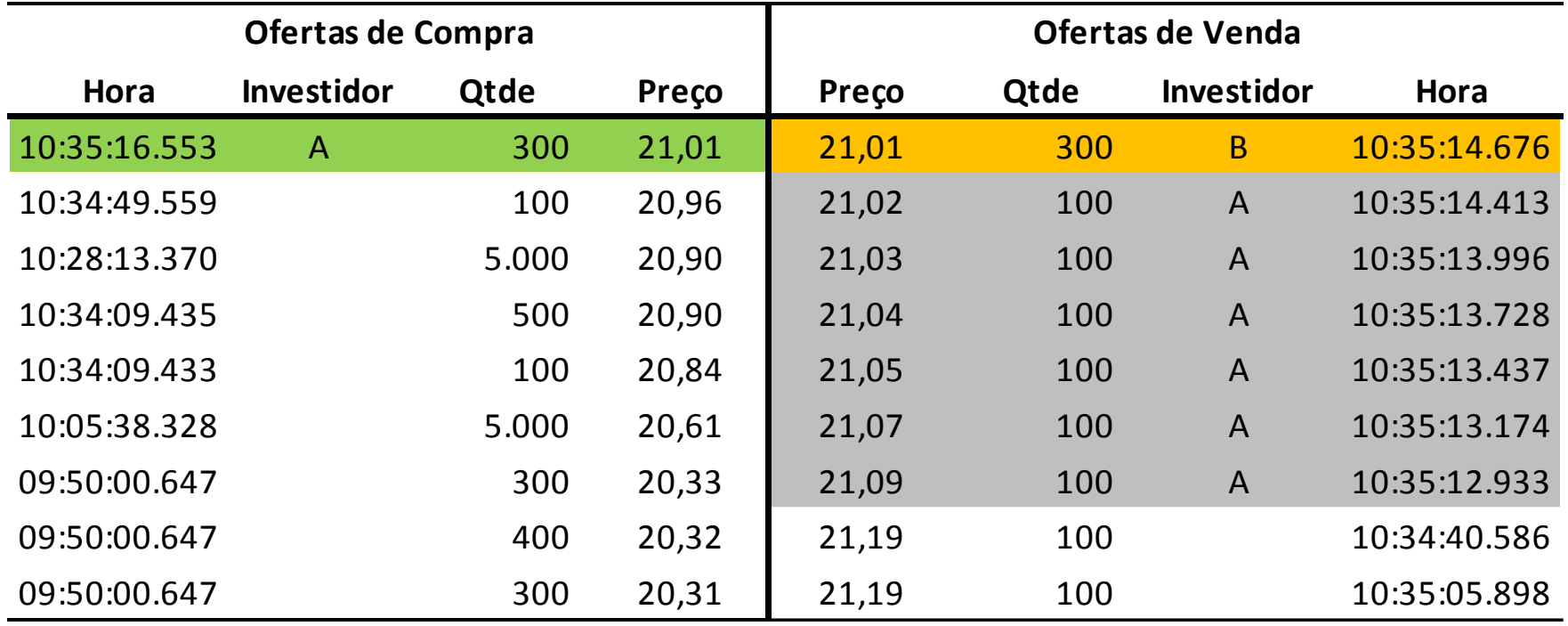

**10:35:08.129 - Vendeu 300 ações R\$21,08**

**10:35:16.553 - Comprou 300 ações R\$21,01**

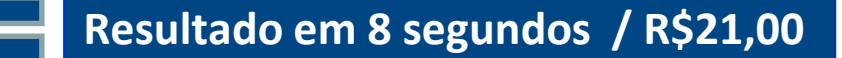

## **Exemplo de** *Layering*

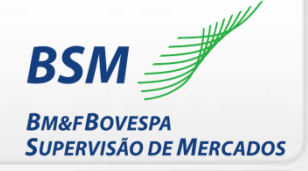

#### Alteração do *spread* no intervalo de 4 segundos: preço de venda de R\$21,10 para R\$21,01

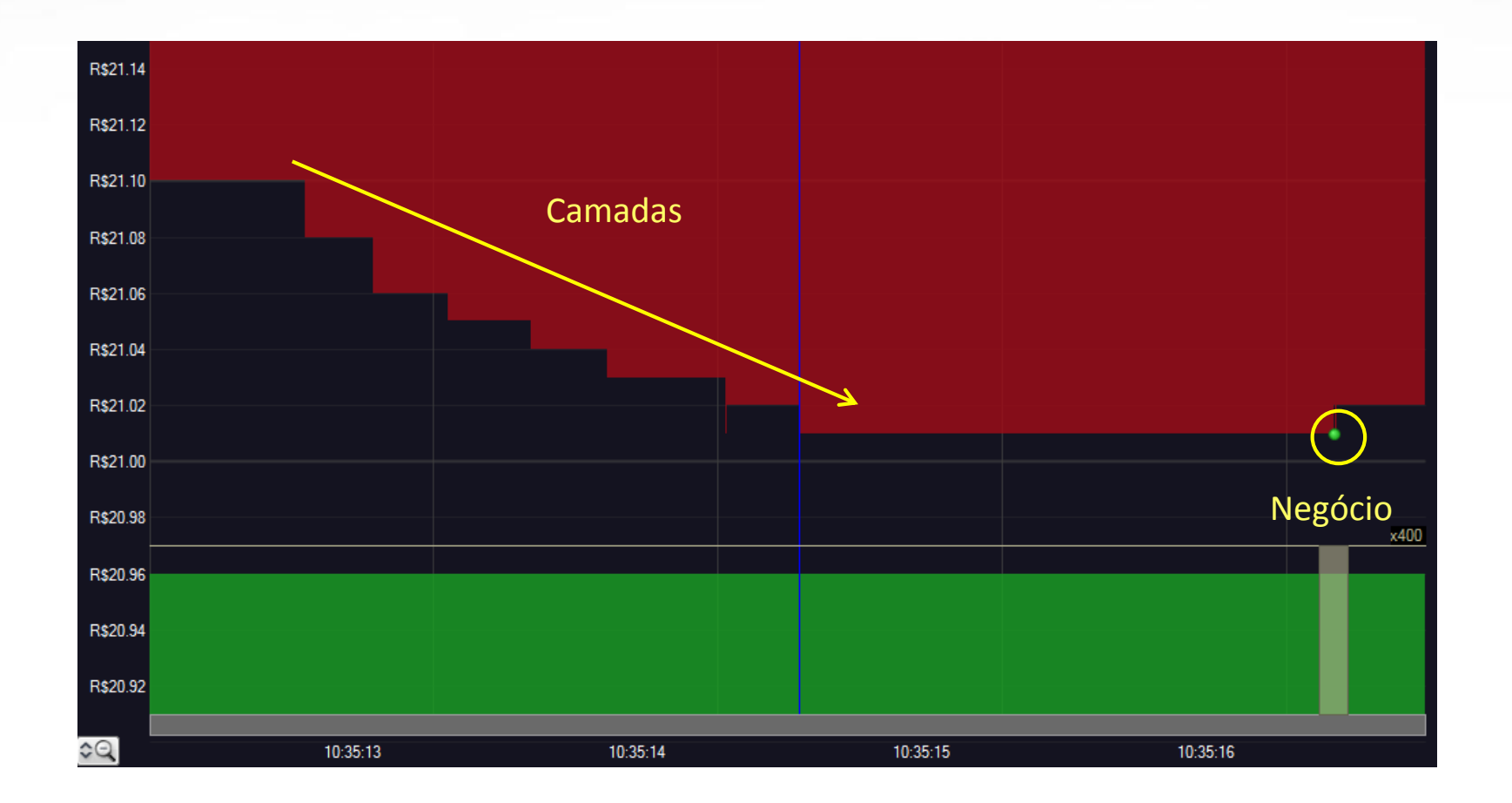

A camada sempre está do lado oposto ao negócio realizado

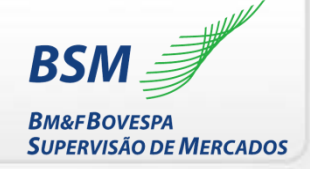

**Passo 4: Cancelamento da falsa liquidez (camadas de oferta em níveis sucessivos de preços)**

Após conseguir seu objetivo, o manipulador cancela as camadas de **ofertas artificiais**

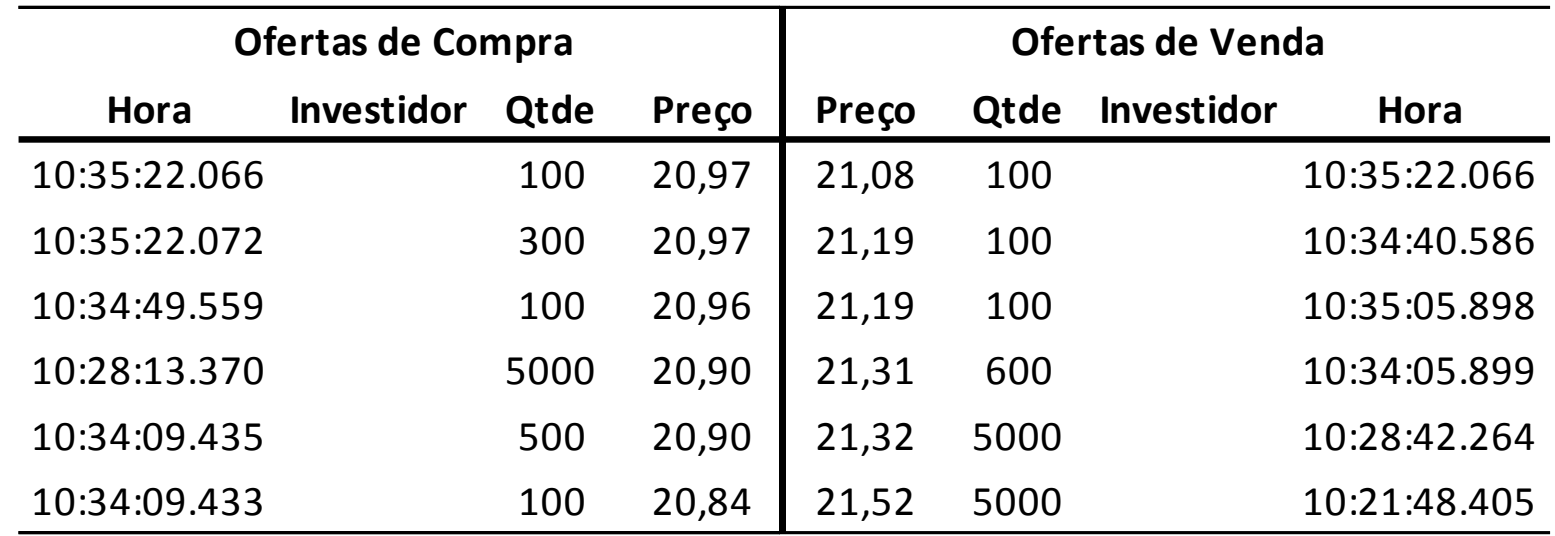

O ciclo do *layering* ocorreu no intervalo de 10:35:12.933 até 10:35:22.066

## **Visão do livro com** *Layering*

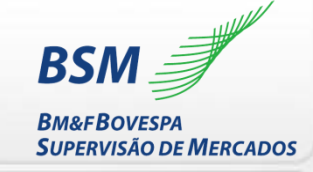

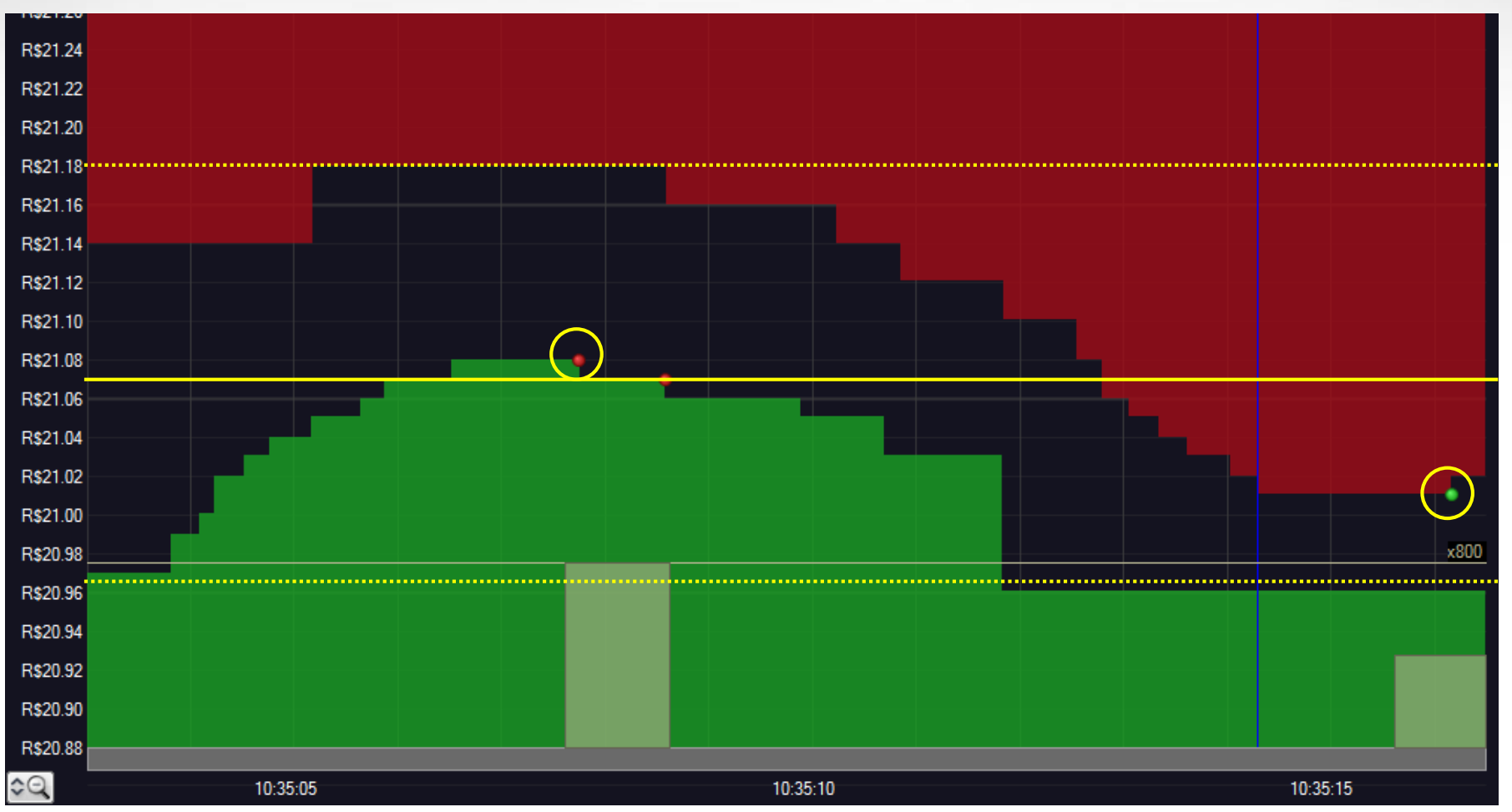

#### Visão do *day trade* com *layering*

Manipulador faz o mercado mudar com seus sinais artificiais

## **Visão do livro sem** *Layering*

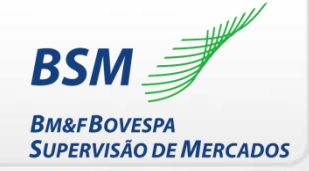

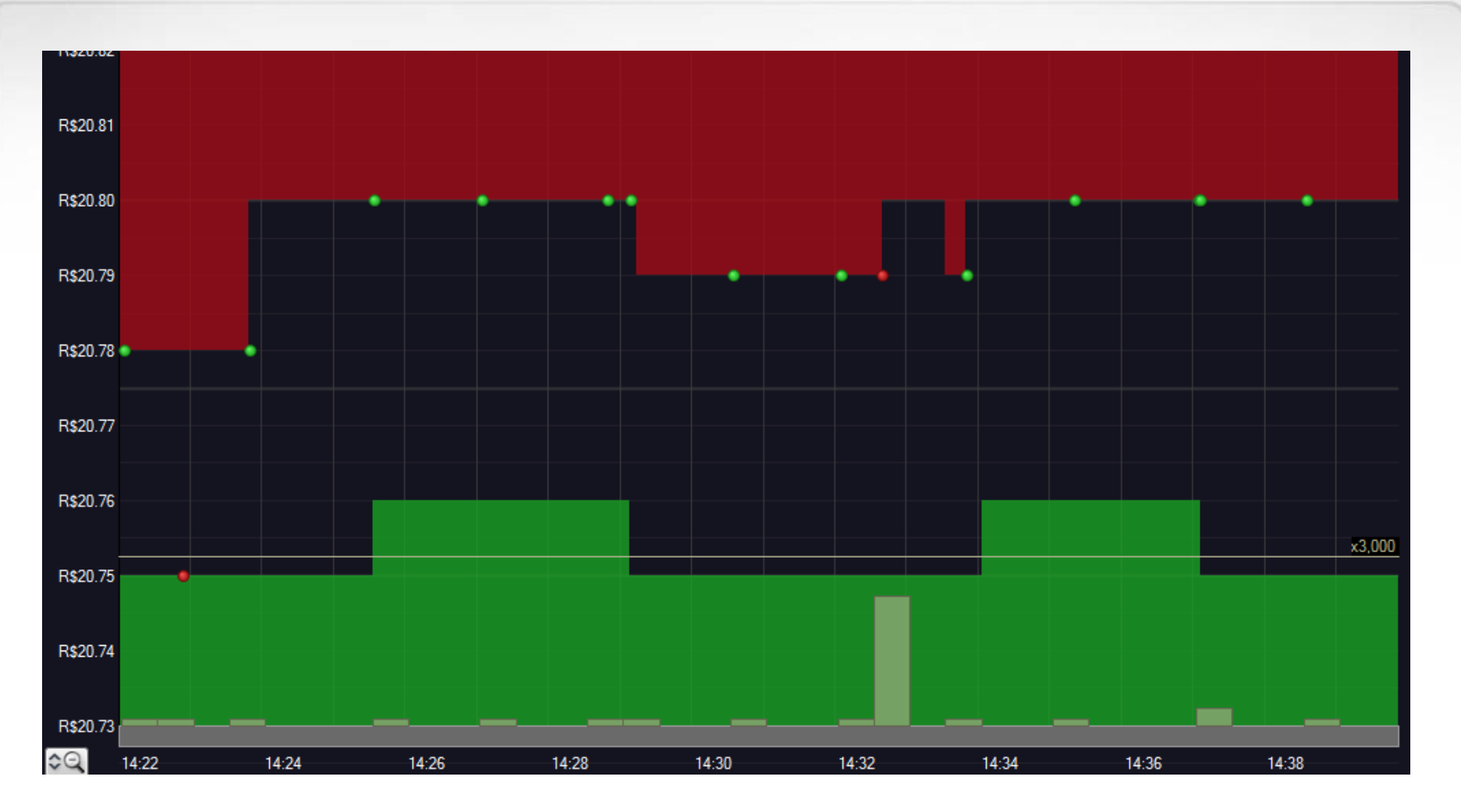

#### Visão do livro sem *layering*

## **Visão livro com sucessão de** *Layering*

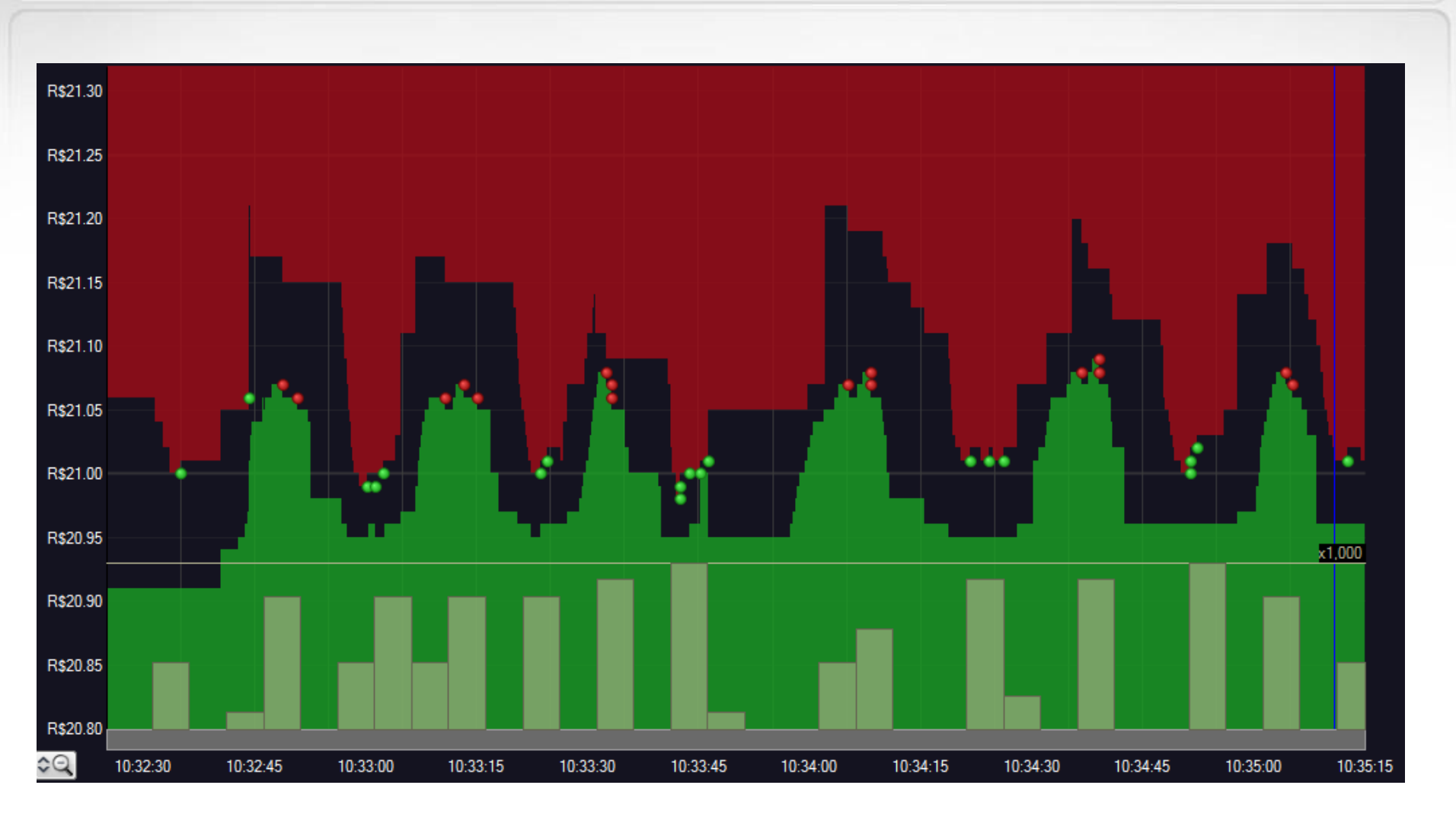

Visão do livro com *layering*

**BSM** 

**BM&FBOVESPA** 

**SUPERVISÃO DE MERCADOS** 

## **Resultado do** *Layering*

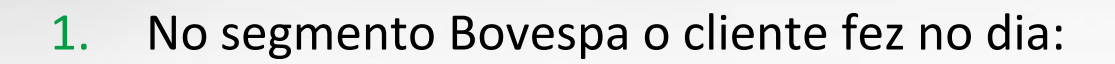

- a) 2.112 Negócios (5 ativos diferentes)
- b) 1.263 Negócios com ativo que realiza *layering*
- c) 221 com *layering*
- d) 153 estratégias
- 2. Média de 8,3 ofertas inseridas e canceladas para as 153 estratégias
	- a) Tempo médio para execução da estratégia de 3 segundos
	- b) Total de 1.276 ofertas inseridas e canceladas
- 3. Resultado bruto *day trade* R\$4.674,00
	- a) Sem *layering* prejuízo R\$ 5.767,00
	- b) Com *layering* lucro bruto R\$ 10.441,00

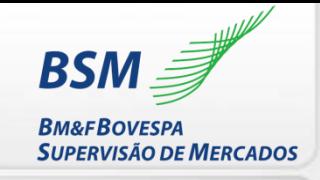

# **Variações da estratégia de** *Layering*

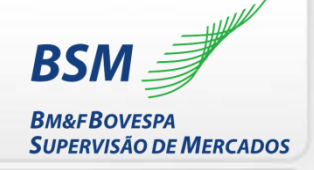

- 1. As camadas variam de quantidade de ofertas de acordo com as condições do ativo. É padrão utilizar o lote mínimo de apregoação.
- 2. A formação das camadas considera os níveis de preços já preenchidos com ofertas de outros. Nesse caso, as camadas não seriam contínuas.
- 3. O cancelamento das camadas pode ser feito com operação de mesmo comitente (total ou parcial).
- 4. É possível substituir o cancelamento por alteração das ofertas artificiais.

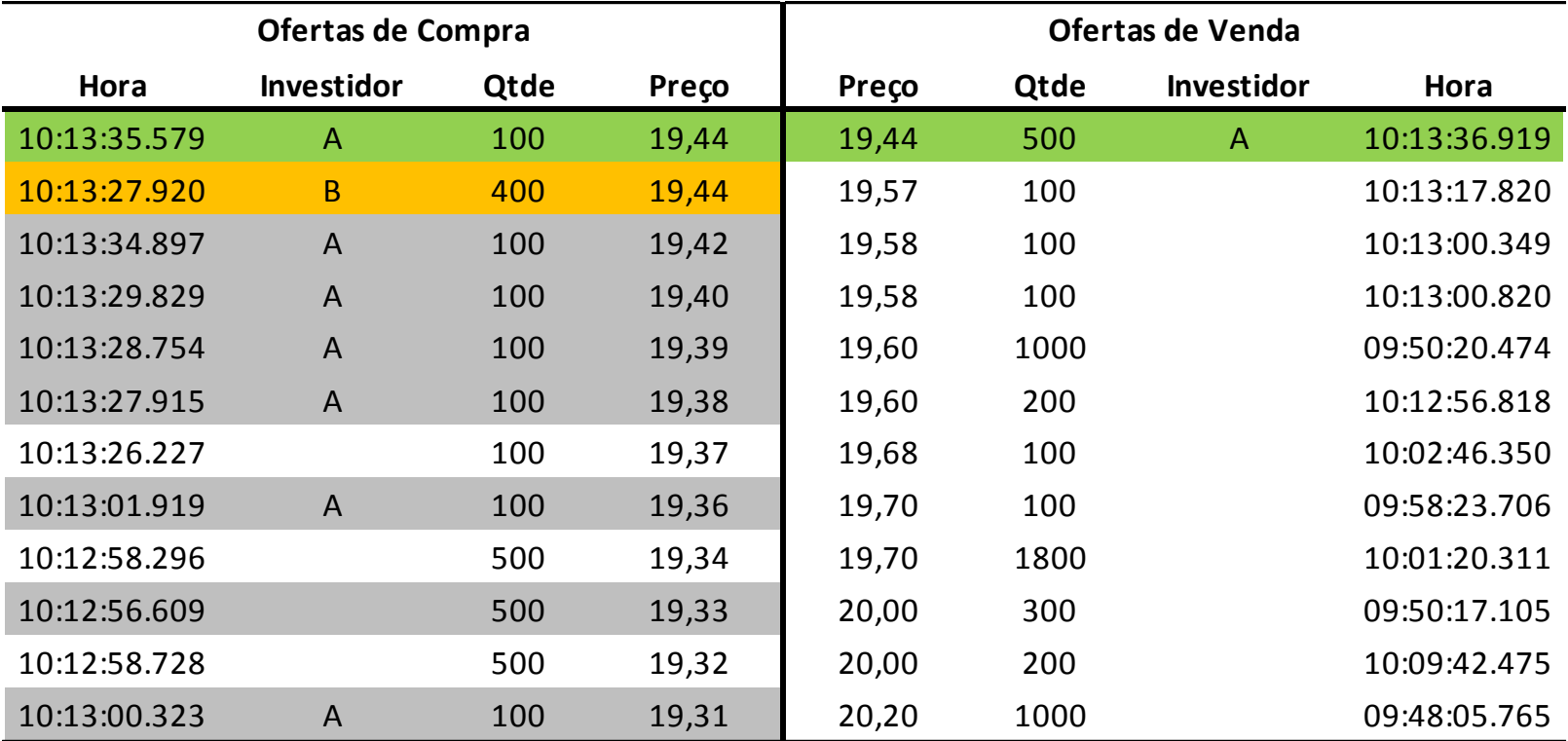

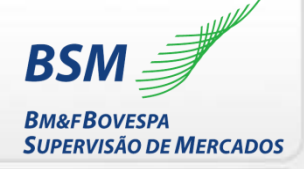

# **Definição de** *Layering*

É prática abusiva que cria liquidez artificial no livro do ativo via camadas de ofertas em níveis sucessivos de preços com o objetivo de influenciar investidores a superar a barreira criada pela camada e gerar negócios do lado oposto do livro. Após negócio, a liquidez artificial na forma de camadas é cancelada

# **O que não é** *Layering*

- 1. Cancelar ofertas somente
- 2. Inserir oferta em diferentes níveis de preços
- 3. Ter ofertas dos dois lados do livro

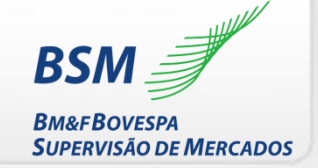

- 1. O livro de ofertas é fonte importante de informação para investidores tomarem suas decisões
- 2. O livro de ofertas deve ser íntegro (não conter práticas abusivas)
- 3. Estratégias de *layering* e *spoofing* criam sinais artificiais de ofertas ao mercado
- 4. Clientes institucionais monitoram o mercado e questionam a BM&FBOVESPA sobre existência de práticas abusivas
- 5. Artificialidade é prática abusiva

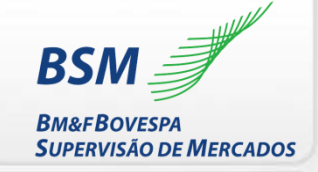

## **Quadro normativo sobre práticas abusivas**

# **ICVM 8/1979**

I - É vedada aos administradores e acionistas de companhias abertas, aos intermediários e aos demais participantes do mercado de valores mobiliários, a criação de condições artificiais de demanda, oferta ou preço de valores mobiliários, a manipulação de preço, a realização de operações fraudulentas e o uso de práticas não eqüitativas.

II - Para os efeitos desta Instrução conceitua-se como:

a) condições artificiais de demanda, oferta ou preço de valores mobiliários aquelas criadas em decorrência de negociações pelas quais seus participantes ou intermediários, por ação ou omissão dolosa provocarem, direta ou indiretamente, alterações no fluxo de ordens de compra ou venda de valores mobiliários;

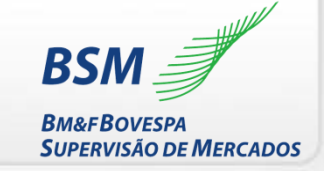

## **Quadro normativo sobre práticas abusivas**

# **ICVM 505/2011**

Estabelece normas e procedimentos a serem observados nas operações realizadas com valores mobiliários em mercados regulamentados de valores mobiliários.

Art. 32. O intermediário deve:

I – zelar pela integridade e regular funcionamento do mercado, inclusive quanto à seleção de clientes e à exigência de garantias;

...

IV – informar à CVM sempre que verifique a ocorrência ou indícios de violação da legislação que incumba à CVM fiscalizar, no prazo máximo de 5 (cinco) dias úteis da ocorrência ou identificação;

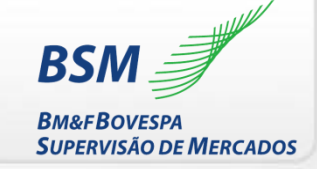

# **Quadro normativo sobre práticas abusivas ICVM 505/2011**

Art. 3º O intermediário deve adotar e implementar:

I – regras adequadas e eficazes para o cumprimento do disposto na presente Instrução; e

II – procedimentos e controles internos com o objetivo de verificar a implementação, aplicação e eficácia das regras mencionadas no inciso I.

§ 2º São consideradas descumprimento do disposto nos incisos I e II do caput não apenas a inexistência ou insuficiência das regras, procedimentos e controles ali referidos, como também a sua não implementação ou a implementação inadequada para os fins previstos nesta Instrução.

§ 3º São evidências de implementação inadequada das regras, procedimentos e controle internos:

I – a reiterada ocorrência de falhas; e

...

II – a ausência de registro da aplicação da metodologia, de forma consistente e passível de verificação

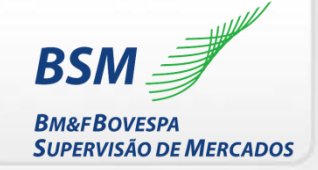

## **Quadro normativo sobre práticas abusivas**

#### **Regulamento de Operações – Segmento Bovespa**

22.3 DAS REGRAS DE CONDUTA

22.3.1 As Sociedades Corretoras autorizadas a operar na Bolsa deverão observar, na condução de suas atividades, REGRAS DE CONDUTA compatíveis e necessárias para o bom desempenho de sua função básica de fidúcia, de que se revestem o aconselhamento e a intermediação de títulos e valores mobiliários para seus clientes: 22.3.2 REGRAS DE CONDUTA DE ORDEM GERAL:

... 5) Não contribuir para:

...

b) A criação de condições artificiais de demanda, oferta ou preço;

#### **Regulamento de Operações – Segmento BM&F**

4.2. Regras de conduta e das regras e parâmetros de atuação

2. É obrigatória a observância, pelos Intermediários, das seguintes regras de conduta: (ix) os Intermediários não devem adotar condutas ou utilizar procedimentos que possam vir a, direta ou indiretamente, configurar operações fraudulentas, criação de condições artificiais de mercado, manipulação de preços ou práticas não eqüitativas, conforme definidas na regulamentação em vigor;

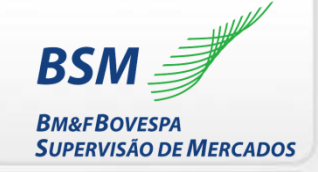

## **Quadro normativo sobre práticas abusivas**

Condição de Acesso – Roteiro Básico PQO

Item 126. O Participante deve monitorar todas as operações e ofertas por ele intermediadas, com o propósito de identificar, avaliar, registrar, coibir e comunicar, pelo menos ao diretor responsável, as situações definidas na regulamentação vigente como Práticas Abusivas, de que são exemplos: criação de condições artificiais de demanda, oferta ou preço; manipulação de preços; operações fraudulentas; práticas não equitativas; *Layering*; *Squeezing*; *Quote Stuffing*; *Spoofing*.

# **Panorama internacional sobre** *Spoofing e Layering*

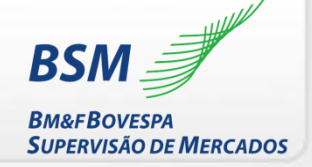

Reino Unido, artigo 118(5) do *Financial Services and Markets Act*

"118. Market Abuse. (1) For the purposes of this Act, Market abuse is behavior (whether by one person alone or by two or more persons jointly or in concert) which – (a) occurs in relation to (i) qualifying investments admitted to trading on a prescribed market; (ii) qualifying investments in respect of which a request for admission to trading on such a market has been made, or (iii) in the case of subsection (2) or (3) behavior, investments which are related to investments in relation to such qualifying investment, and (b) falls within any one or more of the types of behavior set out in subsections (2) to (8)(…)(5) The forth is where the behavior consists of effecting transactions or orders to trade (otherwise than for the legitimate reasons and in conformity with accepted market practices on the relevant market) which (a) give, or are likely to give, a false or misleading impression as to the supply of, or demand for, or as to the price of, one or more qualifying investments, or (b) secure the price of one or more such investments at an abnormal or artificial level. (…)"

"1.6.2. Descriptions of behavior that amount to Market abuse (manipulating transactions): false or misleading impressions. The following behaviors are, in the opinion of the FCA, market abuse (manipulating transactions) of a type involving false or misleading impressions: (…) (4) entering orders into an electronic trading system, at prices which are higher than the previous bid or lower than the previous offer, and withdrawing them before they are executed, in order to give a misleading impression that there is demand for or supply of the qualifying investment at that price,  $(...)''$ 

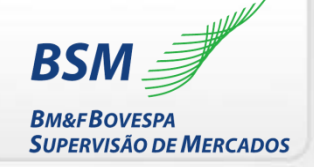

*European Securities and Markets Authority* – ESMA

"Guideline 5. Organisational requirements for regulated markets and multilateral trading facilities to prevent Market abuse (in particular market manipulation) in an automated trading environment. (…) 2. Potential cases of market manipulation that could be of particular concern in an automated trading environment include: (…) Layering and Spoofing – submitting multiple orders often away from the touch on one side of the order book with the intention of executing a trade on the other side of the order book. Once that trade has taken place, the manipulative orders will be removed."

# **Panorama internacional sobre** *Spoofing e Layering*

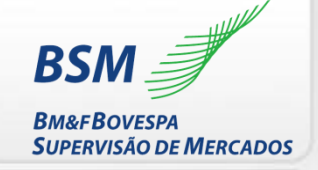

### Estados Unidos, a *Section 10(b)* do *Securities Exchange Act* de 1934 – e a *Rule 10b-5*, expedida pela *U.S. Securities and Exchange Comission* – SEC para regulamentar a *Section* 10(b) – e a *Section 17(a)* do *Securities Act* de 1933

"Sec. 10. It shall be unlawful for any person, directly or indirectly, by the use of any means or instrumentality of interstate commerce or of the mails, or of any facility of any national securities exchange – (…) (b) To use or employ, in connection with the purchase or sale of any security registered on a national securities exchange or any security not so registered, or any securities-based swap agreement any manipulative or deceptive device or contrivance in contravention of such rules and regulations as the Commission may prescribe as necessary or appropriate in the public interest of for the protection of investors."

"Section 240.10b-5. Employment of manipulative and deceptive devices. It shall be unlawful for any person, directly or indirectly, by any means or instrumentality of interstate commerce, or of the mails or of any facility of national security exchange, a) to employ any device, scheme, or artifice to defraud, b) to make any untrue statement of a material fact or to omit to state a material fact necessary in order to make the statements made, in the light of the circumstances under which they were made, not misleading, or c) to engage in any act, practice, or course of business which operates or would operate as a fraud or deceit upon any person, in connection with the purchase or sale of any security."

Sec. 17. "(a) It shall be unlawful for any person in the offer of sale of any securities (including security-based swaps) or any security based swap agreement (as defined in section 3(a)(78) of the Securities Exchange Act) by the use of any means or instruments of transportation or communication in interstate commerce or by use of the mails, directly or indirectly  $- (1)$  to employ any device, scheme, or artifice to defraud, or (2) to obtain money or property by means or any untrue statement or a material fact or any omission to state a material fact necessary in order to make the statements made, in light of the circumstances under which they were made, not misleading; or (3) to engage in any transaction, practice, or course of business which operates or would operate as a fraud or deceit upon the purchaser."

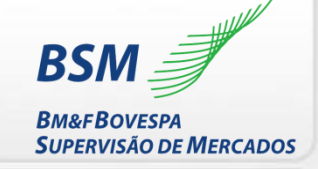

# **Caso de** *spoofing (CFTC e FCA) - Panther Energy e Michael Coscia*

Utilização de algoritmo parametrizado para colocar e, rapidamente, cancelar ordens de compra e venda em mercados de contratos futuros [http://www.cftc.gov/PressRoom/PressReleases/pr6649-13](http://www.fca.org.uk/news/fca-fines-us-based-oil-trader) <http://www.fca.org.uk/news/fca-fines-us-based-oil-trader>

# **Caso de** *spoofing (CME) - Jonathan Brims*

Utilização de múltiplas ofertas grandes de um lado do livro para negociação de pequenos lotes do lado oposto

[http://www.cmegroup.com/tools-information/lookups/advisories/disciplinary/CBOT-](http://www.fca.org.uk/news/fca-fines-us-based-oil-trader)12-8860-BC-JONATHAN-BRIMS-2.html#pageNumber=1

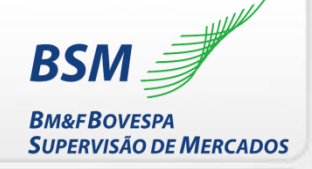

# **Caso de** *spoofing (SEC) - Briargate Trading, LLC*

Utilização de ofertas maliciosas de compra e venda para criar uma falsa aparência de oferta e demanda, resultando na mudança de preço.

[https://www.sec.gov/litigation/admin/2015/33-9959.pdf](http://www.fca.org.uk/news/fca-fines-us-based-oil-trader)

# **Caso de** *spoofing (FINRA) - Hold Brothers On-Line Investment Services, LLC*

Falha em estabelecer supervisão de operações com suspeita: Lavagem de dinheiro, manipulação, layering, spoofing e money pass.

Ausência de filtros/alertas e documentação das análises.

[http://www.finra.org/newsroom/2012/finra-joins-exchanges-and-sec-fining-hold](http://www.cmegroup.com/tools-information/lookups/advisories/disciplinary/CBOT-12-8860-BC-JONATHAN-BRIMS-2.html#pageNumber=1)brothers-more-59-million-manipulative

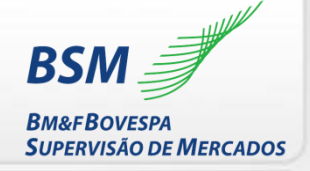

# **Caso de** *layering (SEC) - Aleksandr Milrud*

Utilização de múltiplas contas/traders com diferentes conexões DMA para inserir múltiplas camadas e induzir outros investidores a alterar suas ofertas

[https://www.sec.gov/news/pressrelease/2015-4.html](http://www.fca.org.uk/news/fca-fines-us-based-oil-trader)

# **Como se identifica** *spoofing e layering***?**

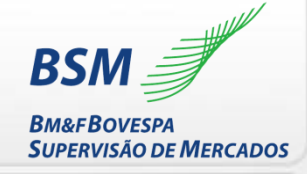

#### **O que deve ser supervisionado?**

- 1. Todos os investidores
- 2. Todos os ativos
- 3. Todas as sessões de negociação devem ser supervisionadas
- 4. Ofertas e Negócios

# **Como se identifica** *spoofing e layering***?**

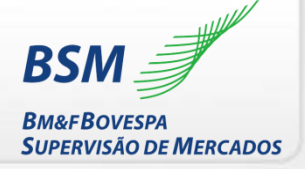

#### **Qual a infraestrutura mínima para a supervisão?**

- 1. Base de dados de negócios e de ofertas (esforço adicional em relação à monitoração para PLD)
- 2. Sistema de monitoração deve ser capaz de reproduzir o livro de ofertas a cada milissegundo (demonstrar a pressão de liquidez sobre decisões e negócios realizados)
- 3. Somente Identificar cancelamentos é insuficiente. Identifica-se investidor atípico, mas não é possível demonstrar a criação artificial com ofertas. É importante demonstrar para cliente que houve a prática abusiva.

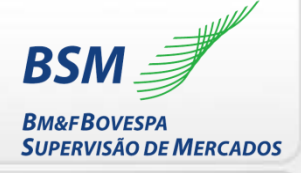

### **Diligência esperada**

- 1. Ter controles e procedimentos implantados (completos, adequados e eficazes)
- 2. Monitorar práticas abusivas (tempestividade da monitoração)
- 3. Analisar atipicidades produzidas pela monitoração
- 4. Documentar resultado da análise
- 5. Comunicar CVM e BSM sobre casos identificados e analisados
- 6. Coibir prática abusiva (prevenção e interrupção):
	- a) diligência *a posteriori* importa;
	- b) orientar clientes sobre limites normativos de práticas abusivas;
	- c) impedir *spoofing e layering*;
	- d) atenção para eventual participação do intermediário na prática abusiva
- 7. Aprimorar controles incompletos, inadequados ou ineficazes

### **Contatos**

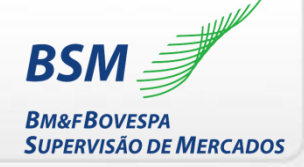

**Marcos José Rodrigues Torres Diretor de Autorregulação** mtorres@bsm-bvmf.com.br (11) 2565-6155

**Julio Cesar Cuter Superintendente de Acompanhamento de Mercado** jcuter@bsm-bvmf.com.br (11) 2565-6924

**Luiz Felipe Amaral Calabró Superintendente Jurídico** lcalabro@bsm-bvmf.com.br (11) 2565-6888

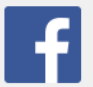

facebook.com.br/bolsapravoce

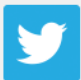

twitter.com/info\_bmfbovespa

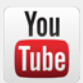

youtube.com/bmfbovespa

Visite o site da BSM

www.bsm-autorregulacao.com.br

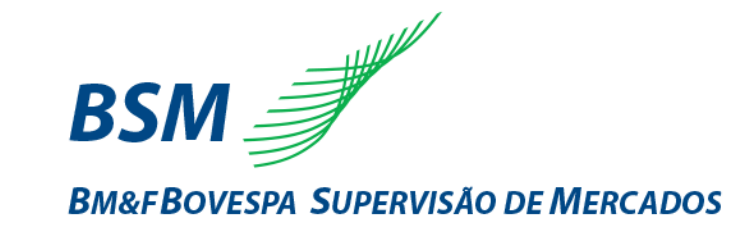